**Specification**

# **FnIO G-Series:**

# *GN-9371 / GN-9372 / GN-9373*

*Modbus Programmable I/O*

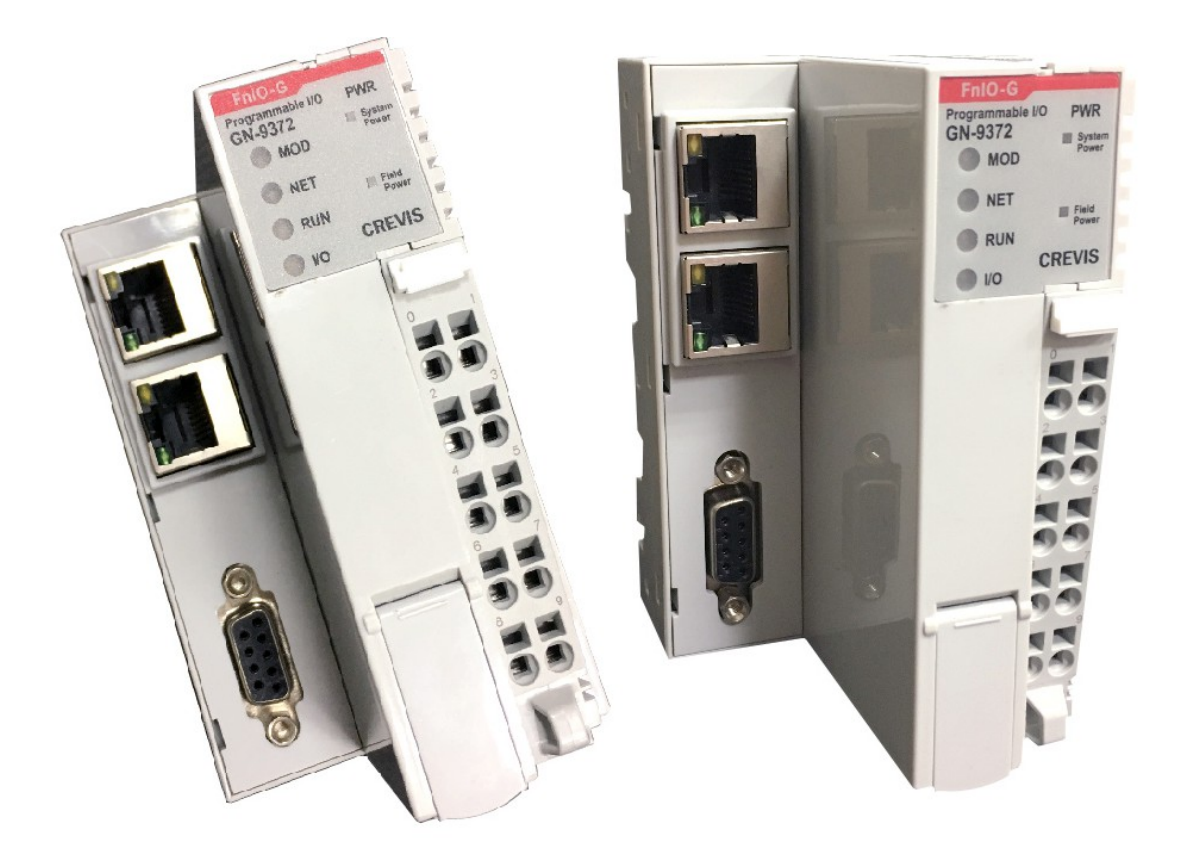

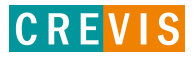

G-Series Programmable I/O Page 2

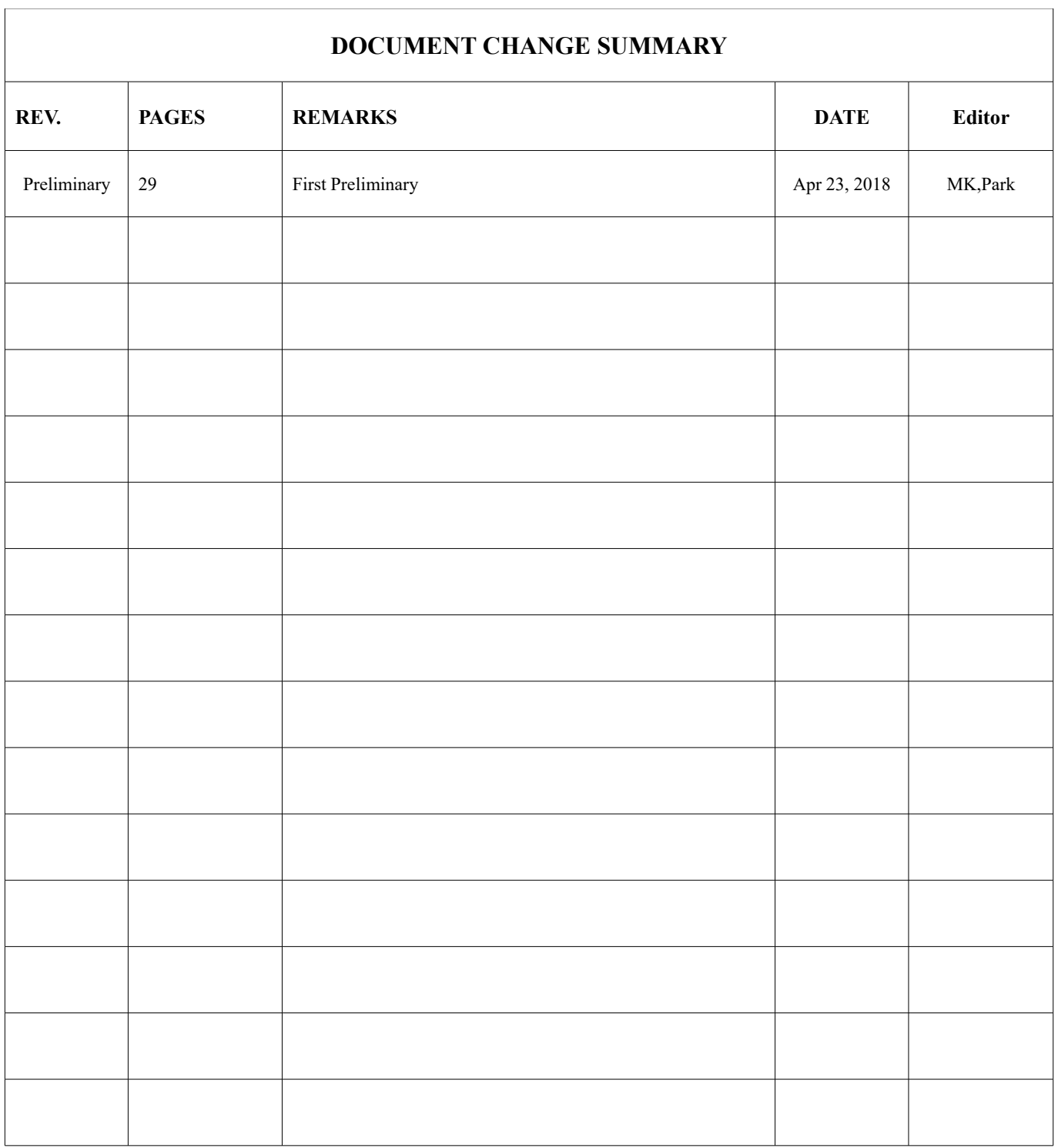

G-Series Programmable  ${\rm I/O}$ 

Page 3

# <span id="page-2-0"></span>**Table of Contents**

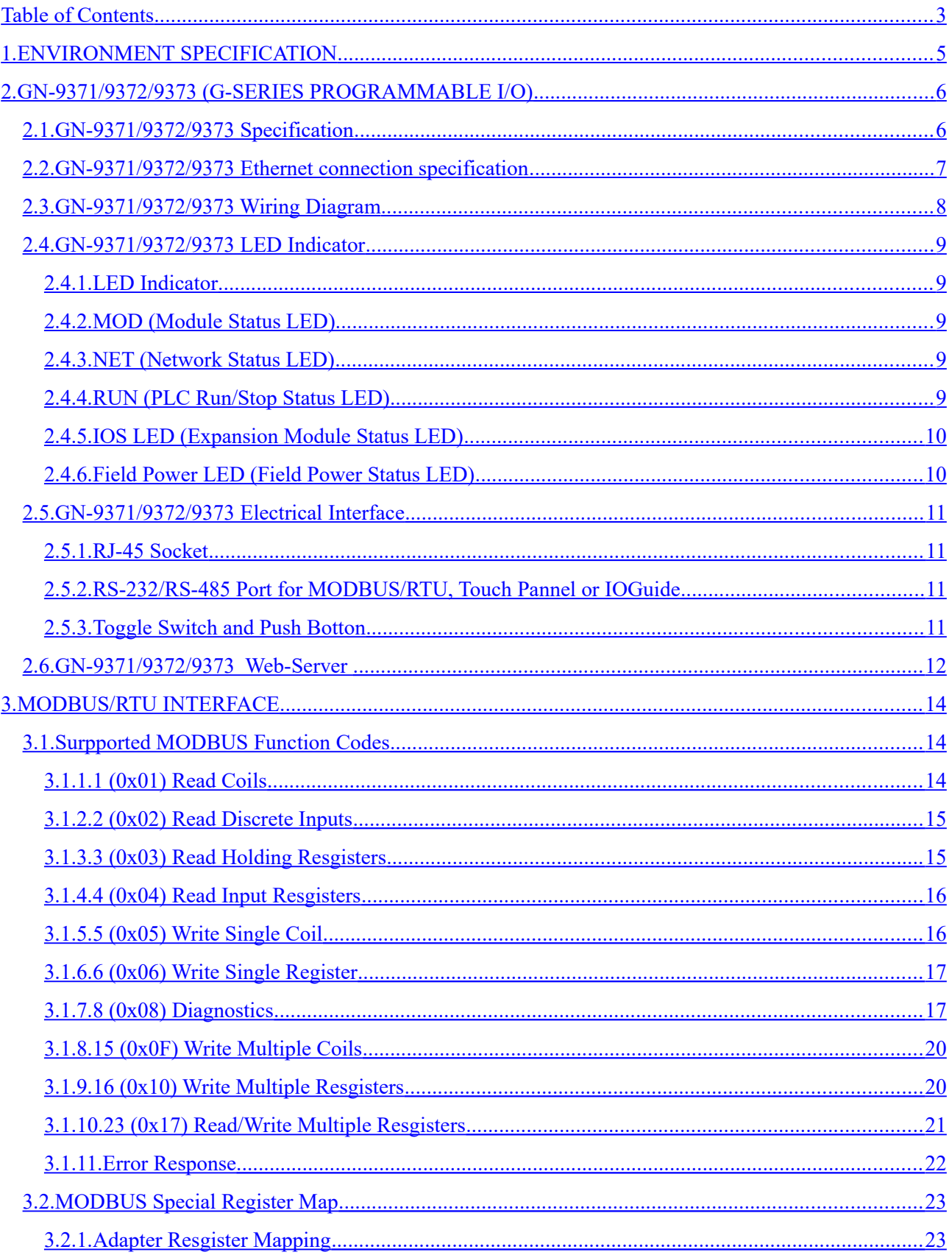

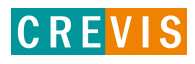

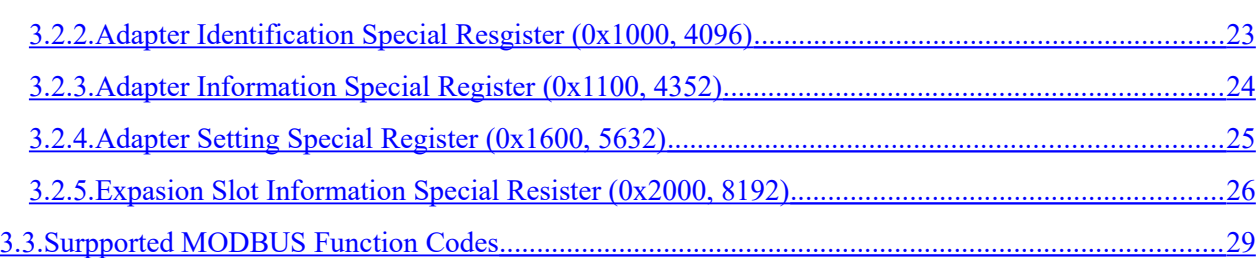

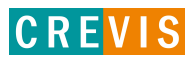

# <span id="page-4-0"></span>**1. ENVIRONMENT SPECIFICATION**

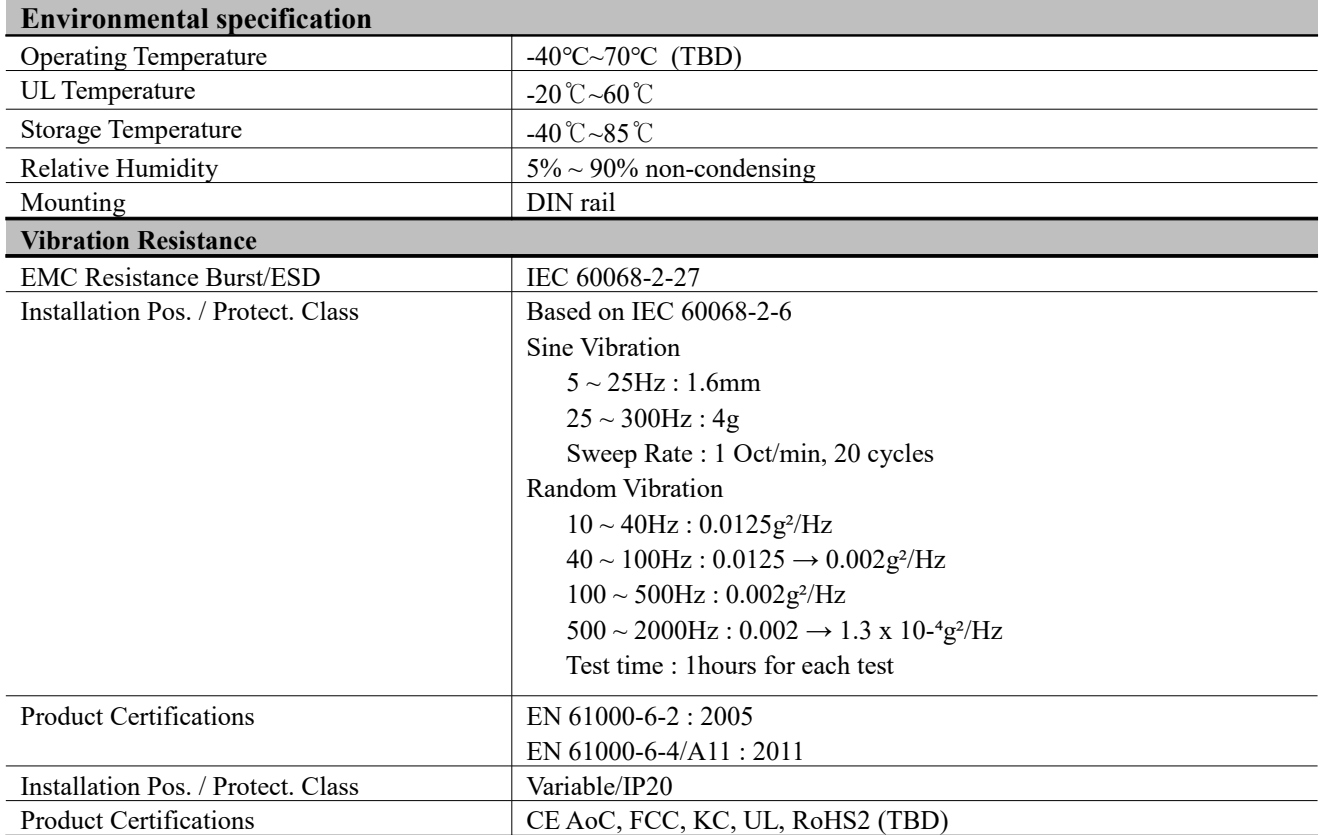

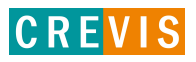

# <span id="page-5-1"></span>**2. GN-9371/9372/9373 (G-SERIES PROGRAMMABLE I/O)**

# <span id="page-5-0"></span>**2.1. GN-9371/9372/9373 Specification**

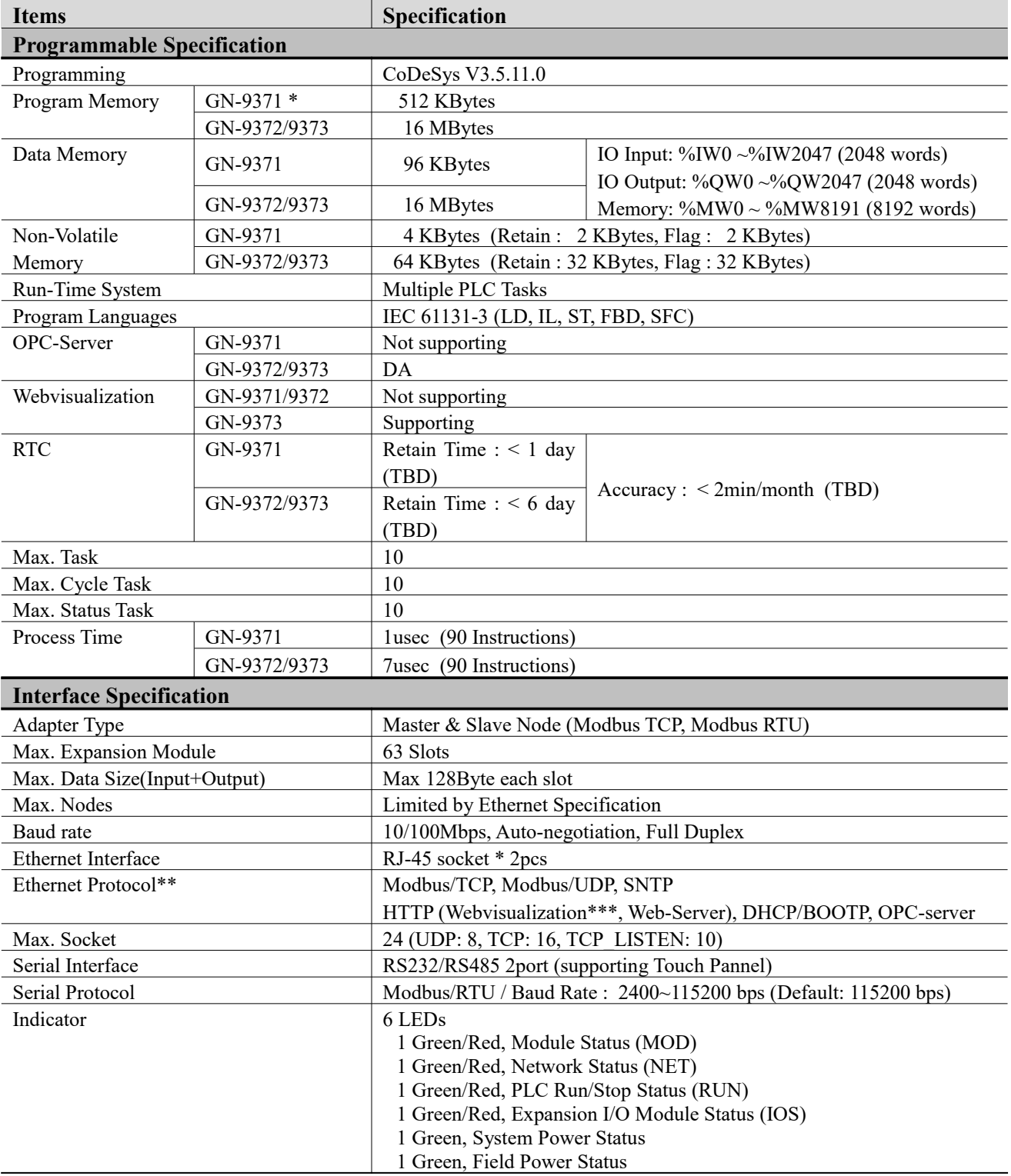

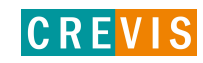

G-Series Programmable I/O Page 7

**Specification**

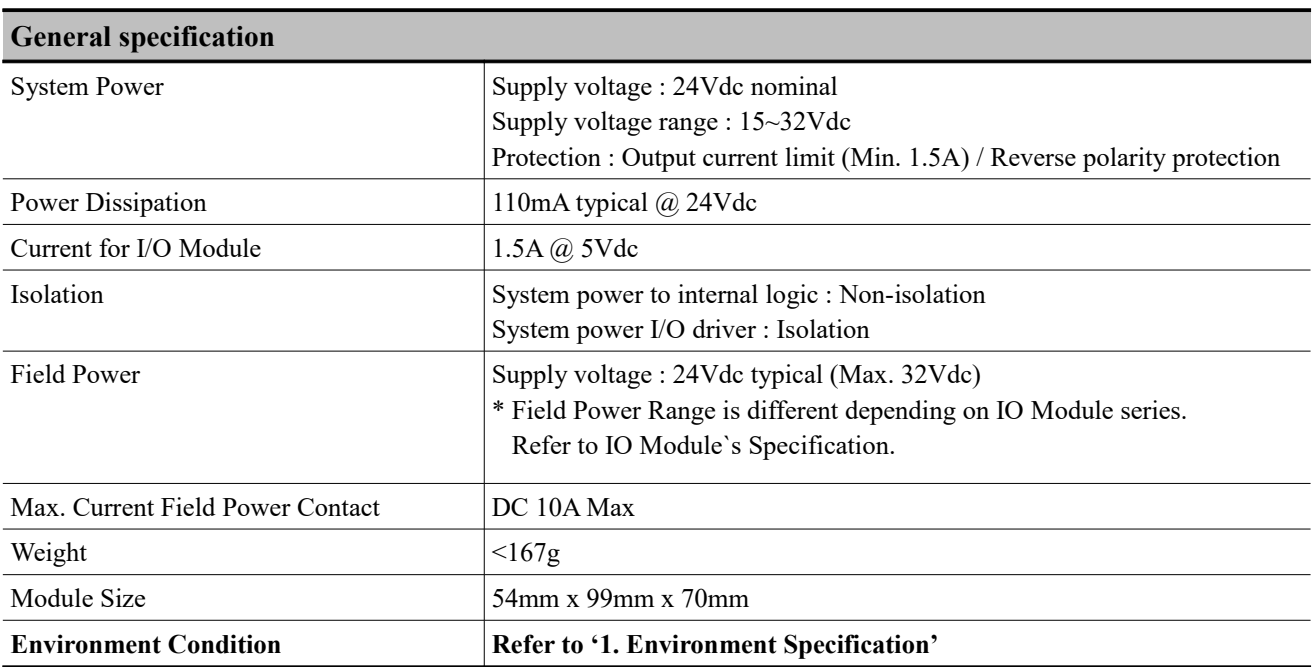

\* GN-9371 is an economic version derived from GN-9372.

\*\*\* Webvisualization cannot be supported in Internet Explorer.

# <span id="page-6-0"></span>**2.2. GN-9371/9372/9373 Ethernet connection specification**

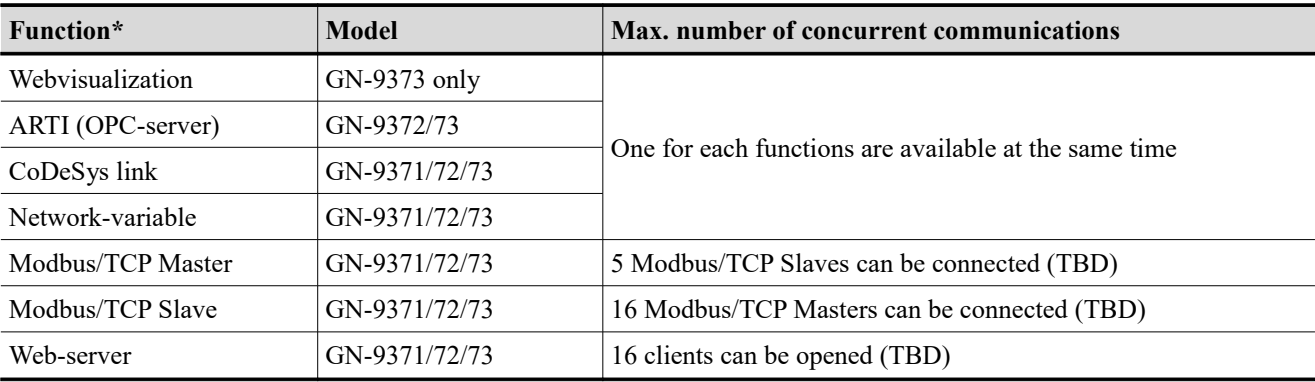

\* While using these functions,16 sockets (TBD) are available at the same time.

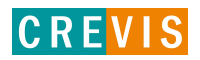

# **2.3. GN-9371/9372/9373 Wiring Diagram**

<span id="page-7-0"></span>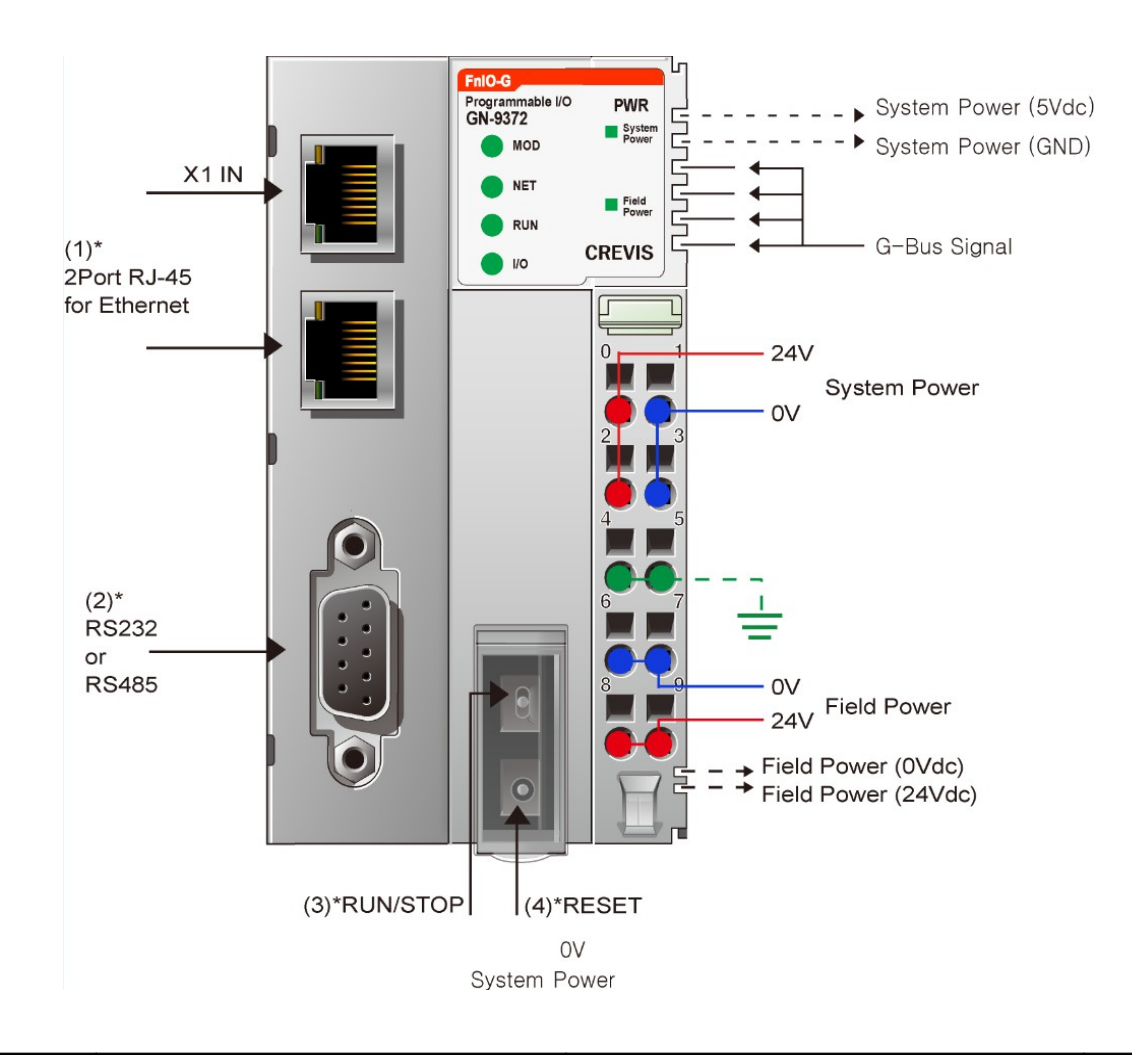

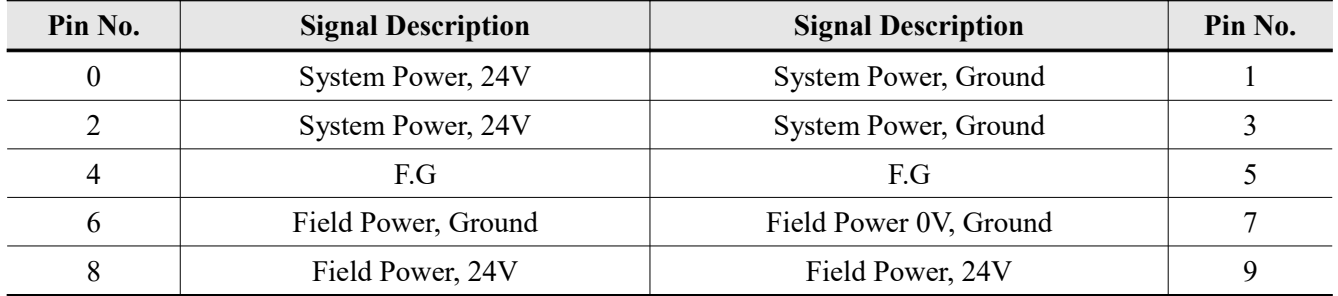

\* **Warning:** The system power must not be connected with field power. Use seperate voltage supplies.

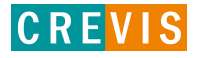

# <span id="page-8-4"></span>**2.4. GN-9371/9372/9373 LED Indicator**

# **2.4.1. LED Indicator**

<span id="page-8-3"></span>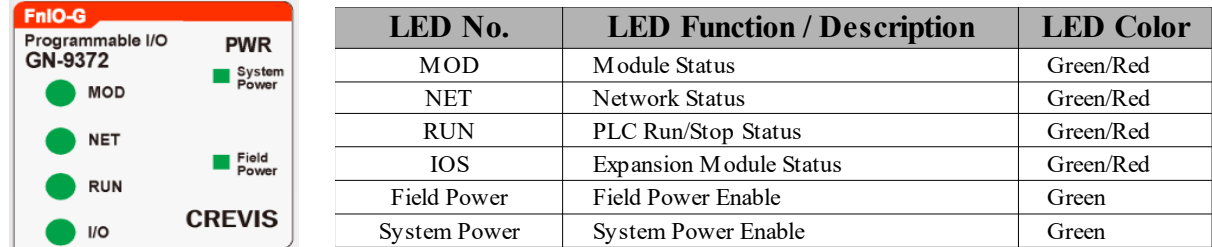

# <span id="page-8-2"></span>**2.4.2. MOD (Module Status LED)**

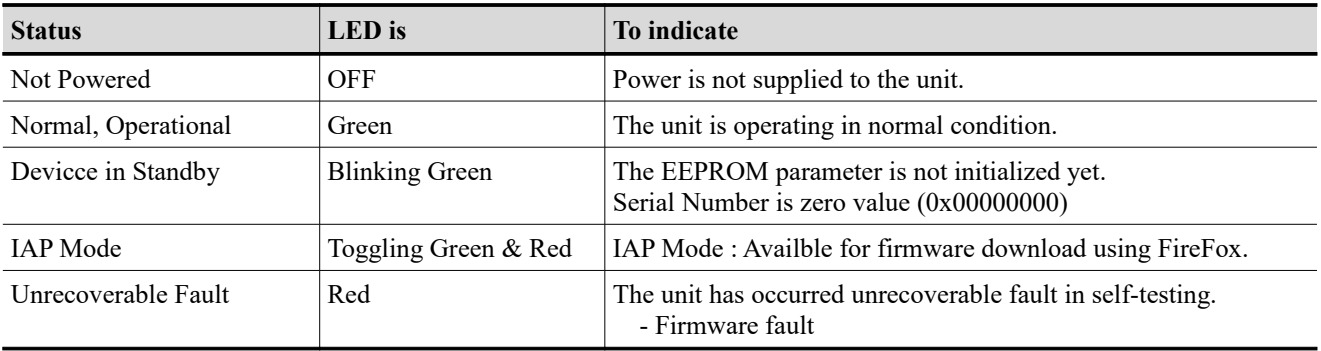

\* The IP Address to access IAP web-server during IAP Mode: 192.168.100.10 (Recommended to use FireFox)

# <span id="page-8-1"></span>**2.4.3. NET (Network Status LED)**

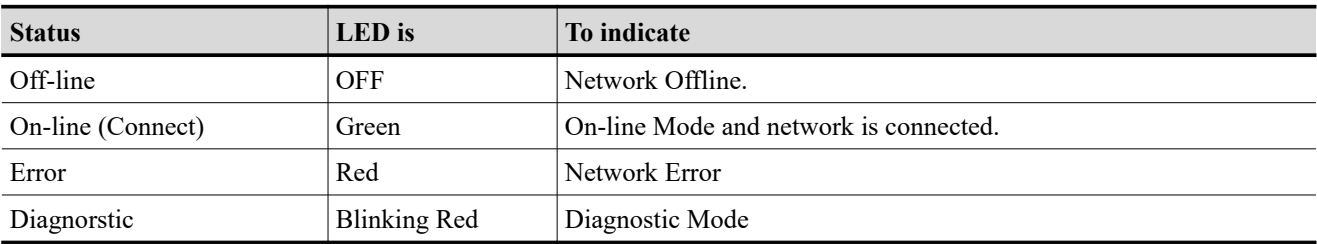

\*Blinking Green MOD & NET LED: Bootp/DHCP is requesting for new IP address.

(You can change the IP setting mode. Please refer to specification.)

# <span id="page-8-0"></span>**2.4.4. RUN (PLC Run/Stop Status LED)**

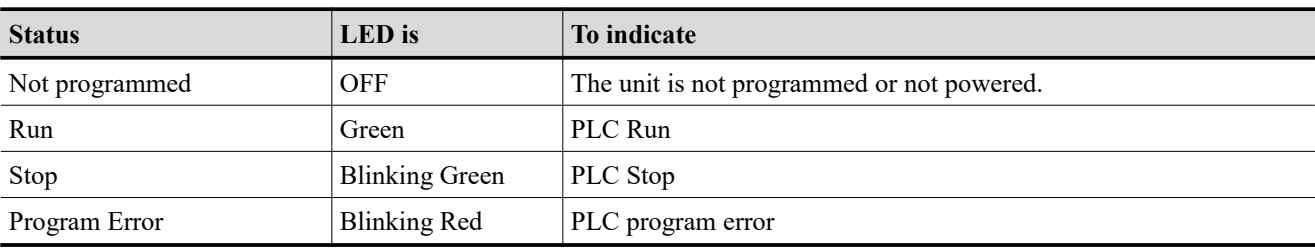

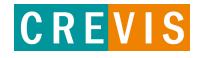

# <span id="page-9-1"></span>**2.4.5. IOS LED (Expansion Module Status LED)**

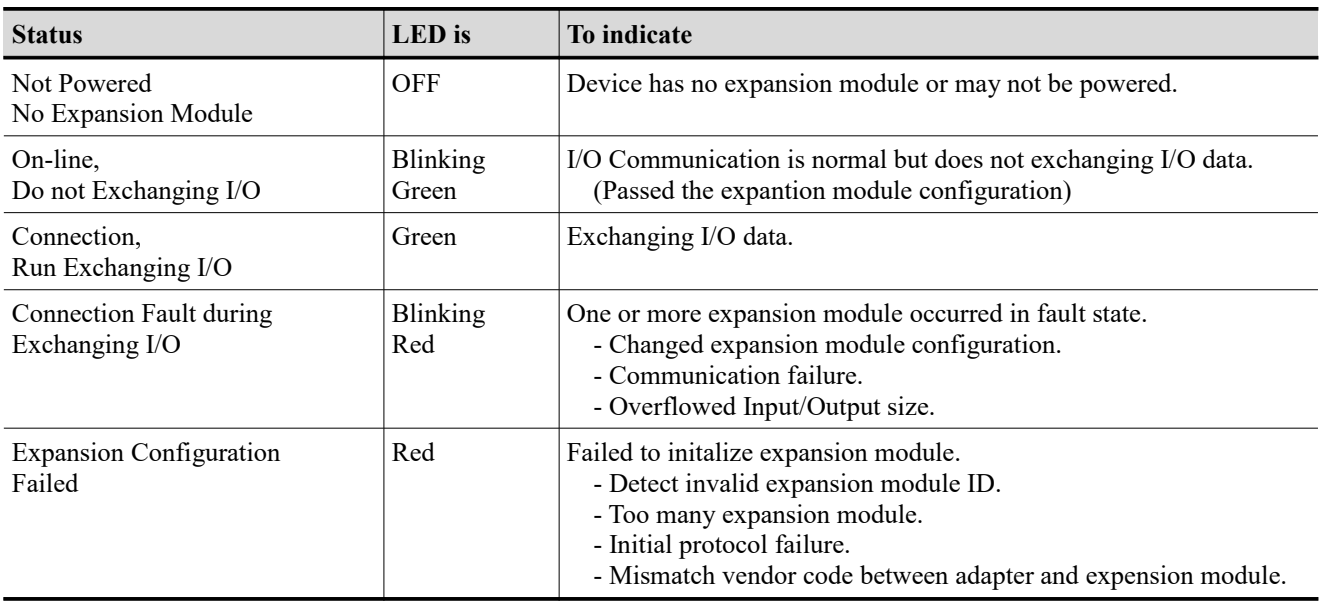

# <span id="page-9-0"></span>**2.4.6. Field Power LED (Field Power Status LED)**

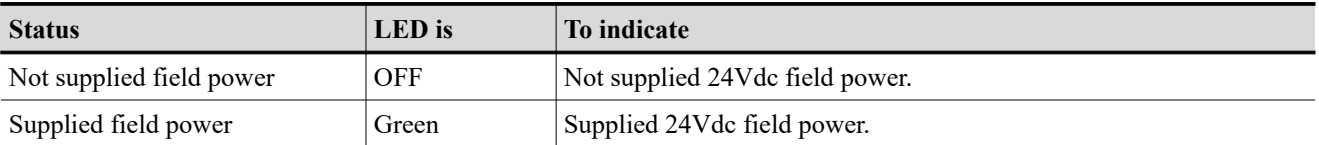

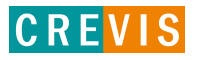

# <span id="page-10-3"></span>**2.5. GN-9371/9372/9373 Electrical Interface**

# **2.5.1. RJ-45 Socket**

<span id="page-10-2"></span>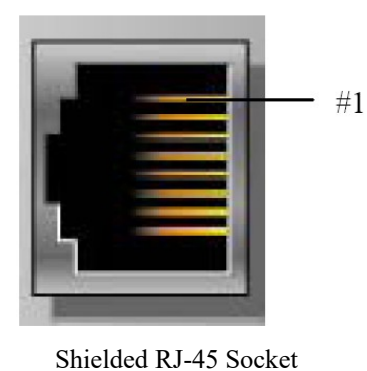

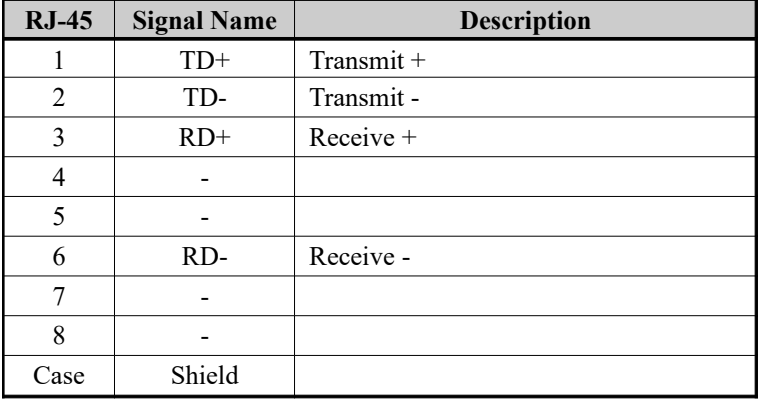

# **2.5.2. RS-232/RS-485 Port for MODBUS/RTU, Touch Pannel or IOGuide**

<span id="page-10-1"></span>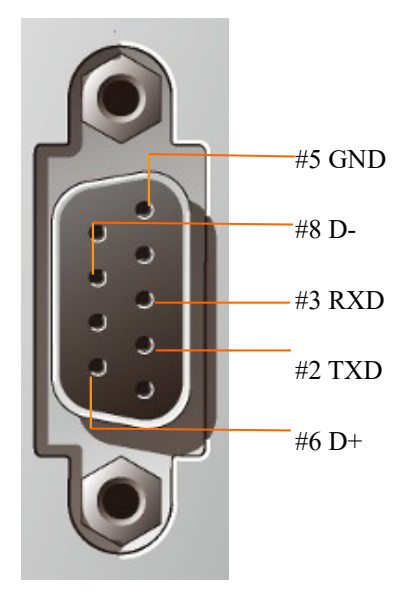

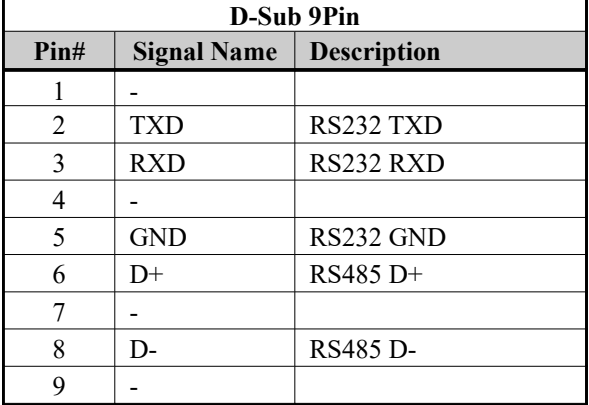

# <span id="page-10-0"></span>**2.5.3. Toggle Switch and Push Botton**

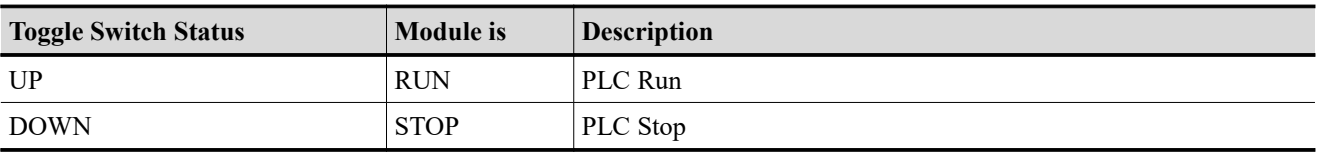

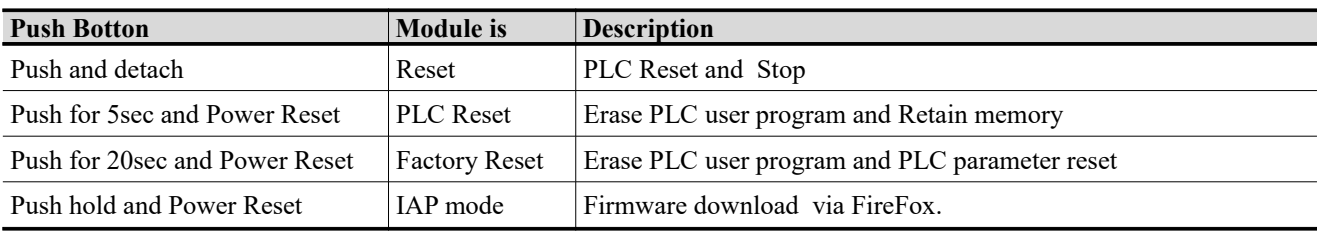

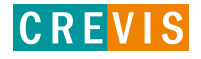

# <span id="page-11-0"></span>**2.6. GN-9371/9372/9373 Web-Server**

\* Web-Server Address :<http://IP/setup.htm>(http://192.168.100.25/setup.htm)

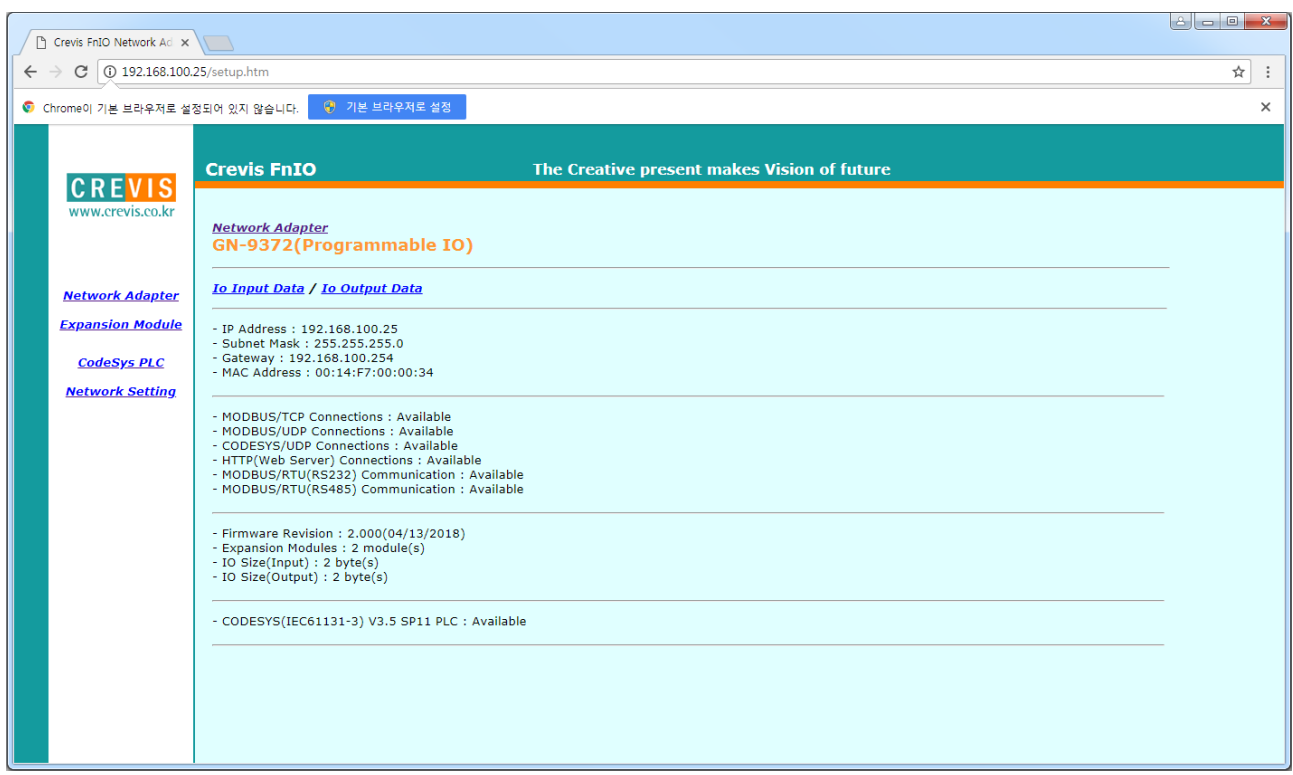

# - Showing the expension modules that attatched to PIO

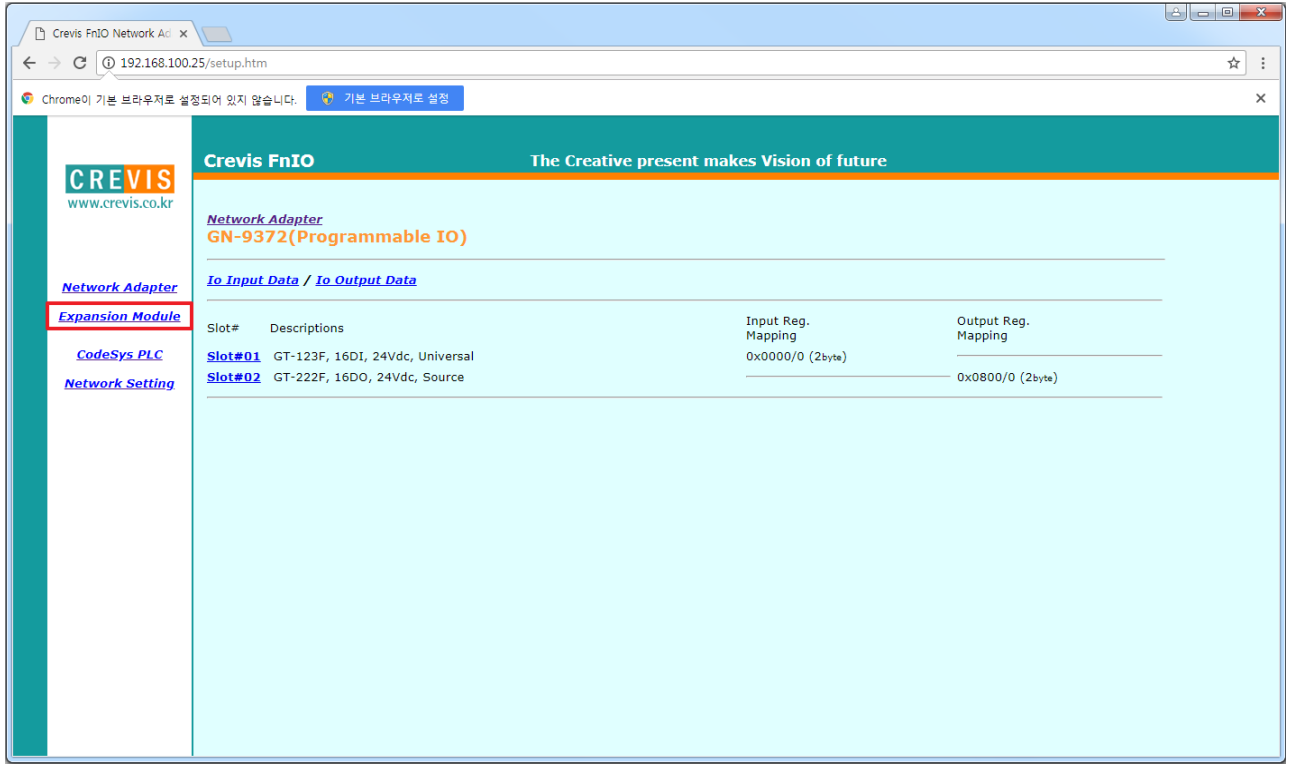

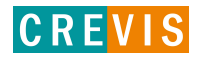

- Showing CoDeSys PLC programming information and RTC time setting. RTC time can be chnageable in this page.

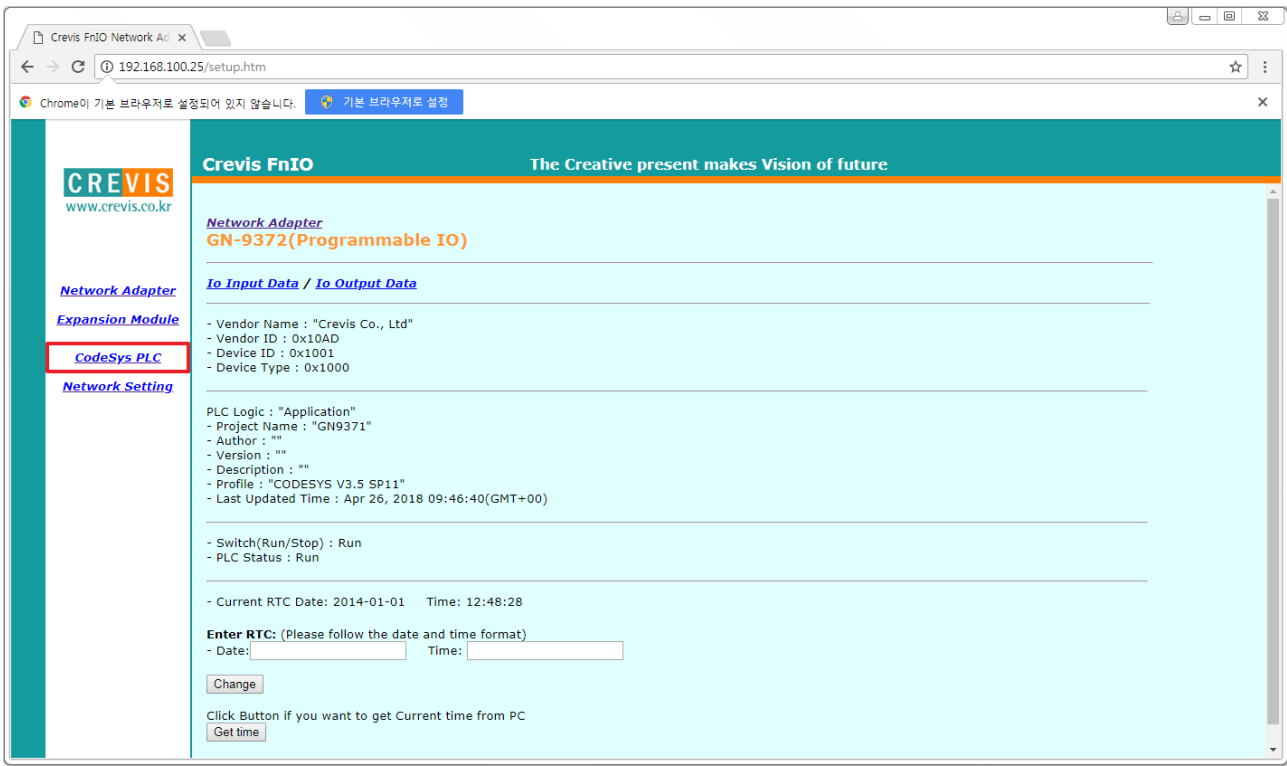

- Nework setting can be changeable in this page.

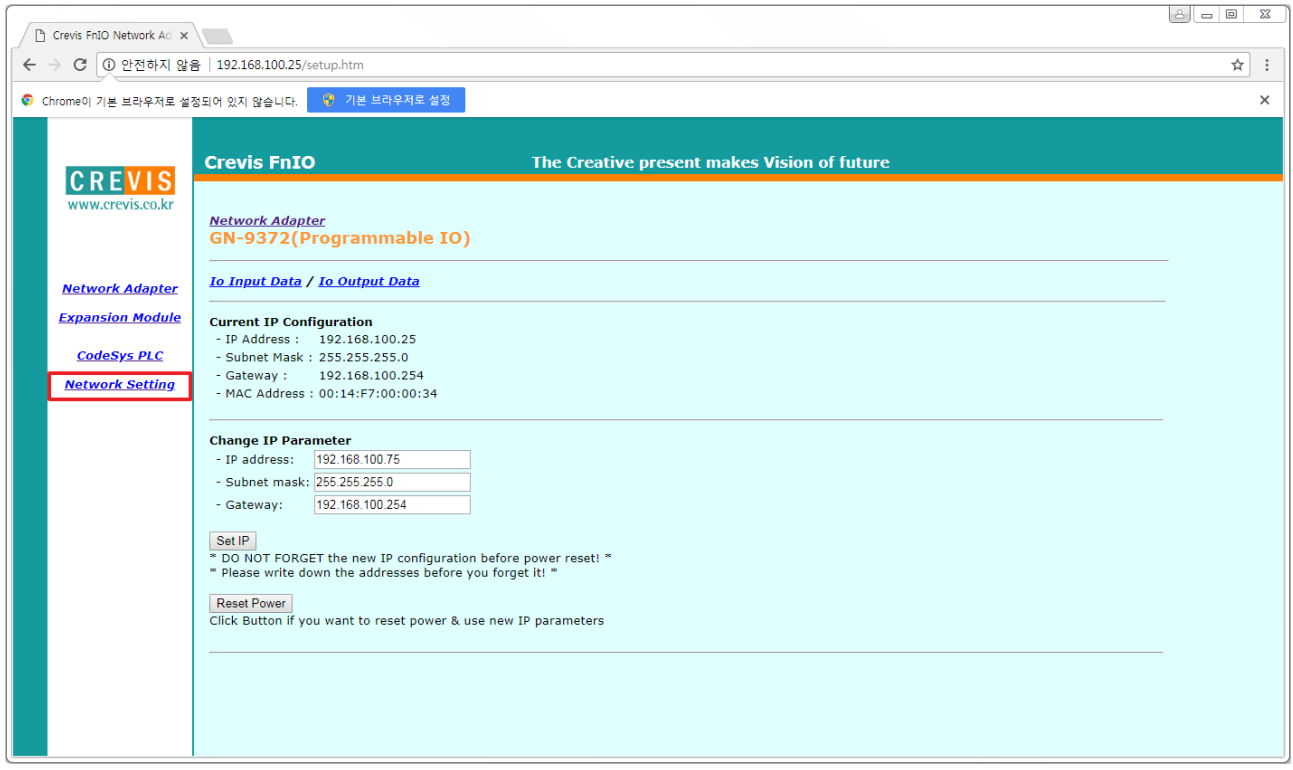

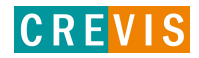

# <span id="page-13-2"></span>**3. MODBUS/RTU INTERFACE**

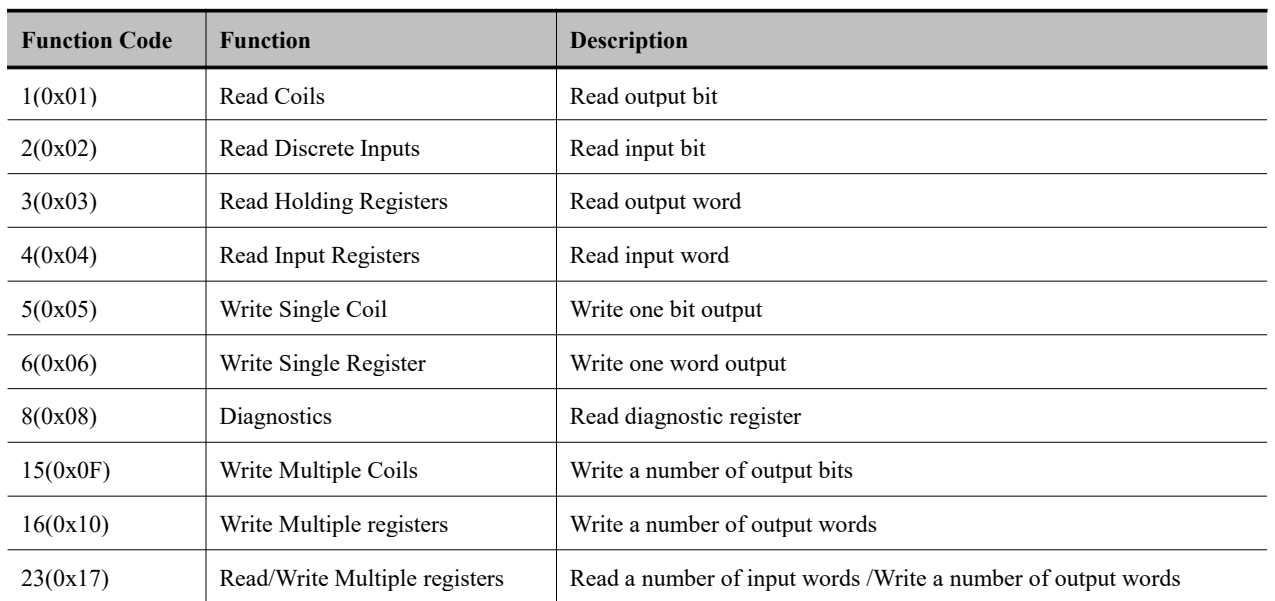

# <span id="page-13-1"></span>**3.1. Surpported MODBUS Function Codes**

- Refer to MODBUS APPLICATION PROTOCOL SPECIFICATION V1.1a

# <span id="page-13-0"></span>**3.1.1. 1 (0x01) Read Coils**

This function code is used to read from 1 to 2000 contiguous status of coils in a remote device. The Request PDU specifies the starting address, i.e. the address of the first coil specified, and the number of coils. In the PDU Coils are addressed starting at zero. Therefore coils numbered 1-16 are addressed as 0-15. The coils in the response message are packed as one coil per bit of the data field. Status is indicated as 1= ON and 0= OFF.

# • **Request**

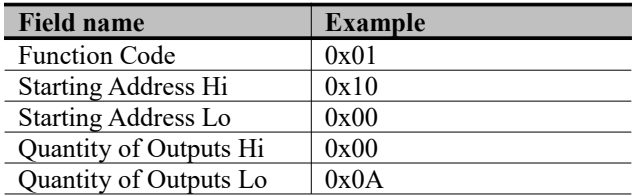

# • **Response**

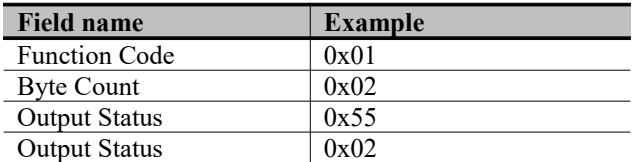

- In case of address  $0x1015~0x1000$  output bit value: 10101010 01010101.

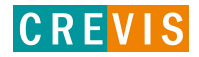

# <span id="page-14-1"></span>**3.1.2. 2 (0x02) Read Discrete Inputs**

This function code is used to read from 1 to 2000 contiguous status of discrete inputs in a remote device. The Request PDU specifies the starting address, i.e. the address of the first input specified, and the number of inputs. In the PDU Discrete Inputs are addressed starting at zero. Therefore Discrete inputs numbered 1-16 are addressed as 0-15.

The discrete inputs in the response message are packed as one input per bit of the data field.

Status is indicated as  $1 = ON$ ;  $0 = OFF$ .

## • **Request**

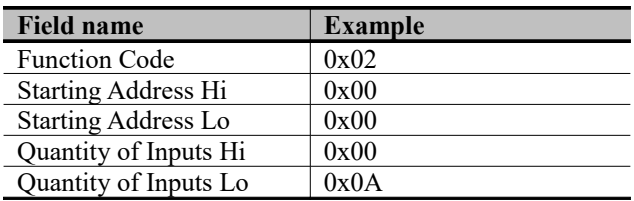

#### • **Response**

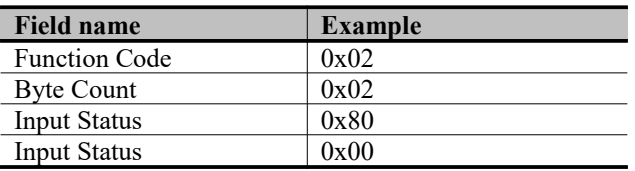

- In case of address 0x0015~0x0000 input bit value: 00000000\_10000000.

#### <span id="page-14-0"></span>**3.1.3. 3 (0x03) Read Holding Resgisters**

This function code is used to read the contents of a contiguous block of holding registers in a remote device. The Request PDU specifies the starting register address and the number of registers.

The register data in the response message are packed as two bytes per register, with the binary contents right justified within each byte. For each register, the first byte contains the high order bits and the second contains the low order bits.

#### • **Request**

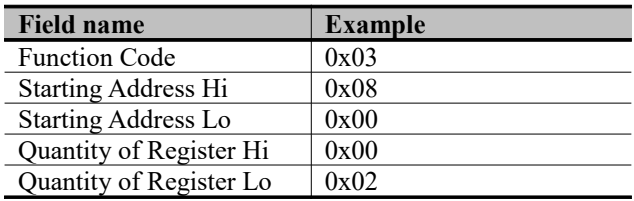

#### • **Response**

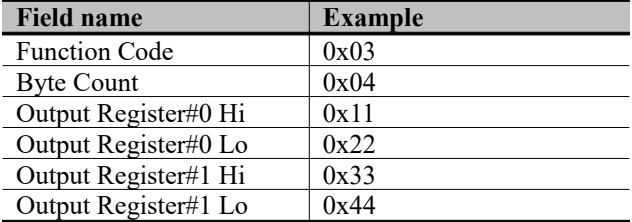

- In case of address 0x0800, 0x0801 output register value: 0x1122, 0x3344.

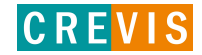

<span id="page-15-1"></span>**3.1.4. 4 (0x04) Read Input Resgisters**

This function code is used to read from 1 to approx. 125 contiguous input registers in a remote device. The Request PDU specifies the starting register address and the number of registers. The register data in the response message are packed as two bytes per register, with the binary contents right justified within each byte. For each register, the first byte contains the high order bits and the second contains the low order bits.

## • **Request**

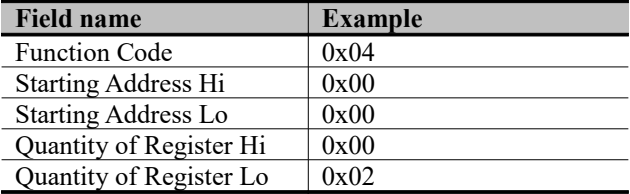

#### • **Response**

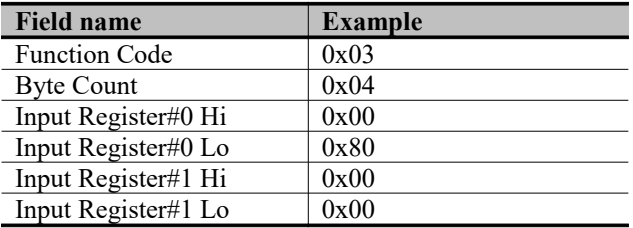

- In case of address 0x0000, 0x0001 input register value: 0x0080, 0x0000.

# <span id="page-15-0"></span>**3.1.5. 5 (0x05) Write Single Coil**

This function code is used to write a single output to either ON or OFF in a remote device. The requested ON/OFF state is specified by a constant in the request data field. A value of FF 00 hex requests the output to be ON. A value of 00 00 requests it to be OFF. All other values are illegal and will not affect the output.

# • **Request**

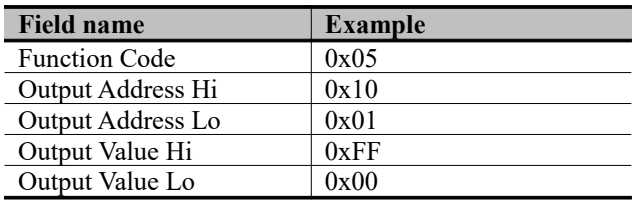

#### • **Response**

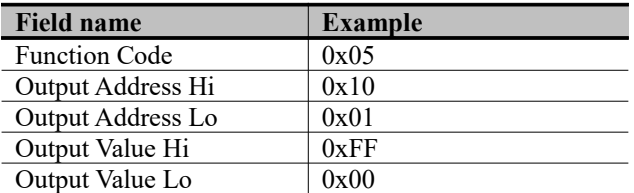

- Output bit of address 0x1001 turns ON.

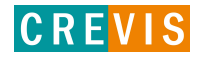

# <span id="page-16-1"></span>**3.1.6. 6 (0x06) Write Single Register**

This function code is used to write a single holding register in a remote device. Therefore register numbered 1 is addressed as 0. The normal response is an echo of the request, returned after the register contents have been written.

## • **Request**

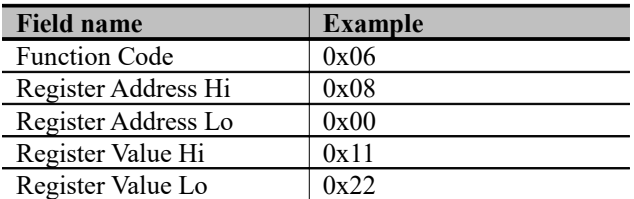

### • **Response**

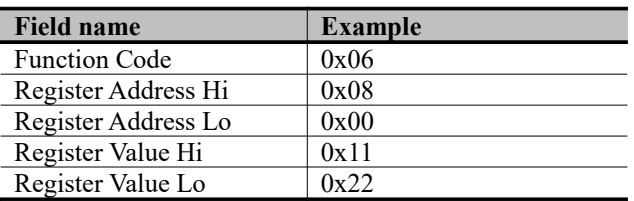

- In case of address 0x0800 output register value: 0x0000 changes to 0x1122.

## <span id="page-16-0"></span>**3.1.7. 8 (0x08) Diagnostics**

MODBUS function code 08 provides a series of tests for checking the communication system between a client ( Master) device and a server ( Slave), or for checking various internal error conditions within a server.

The function uses a two–byte sub-function code field in the query to define the type of test to be performed. The server echoes both the function code and sub-function code in a normal response. Some of the diagnostics cause data to be returned from the remote device in the data field of a normal response.

#### • **Request**

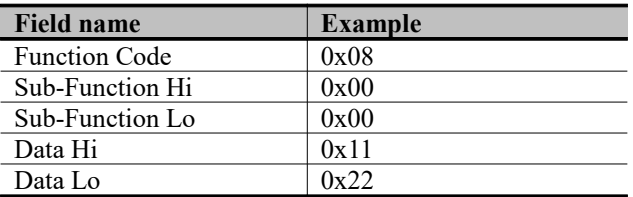

#### • **Response**

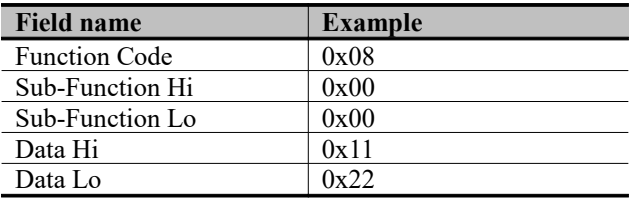

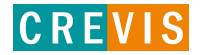

# G-Series Programmable I/O Page 18

# **Sub-function 0x0000(0) Return Query Data**

The data passed in the request data field is to be returned (looped back) in the response.

The entire response message should be identical to the request.

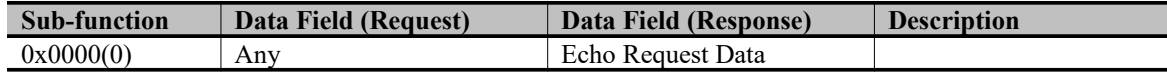

## **Sub-function 0x0001(1) Restart Communications Option**

The remote device could be initialized and restarted, and all of its communications event counters are cleared. Especially, data field 0x55AA make the remote device to restart with factory default setup of EEPROM.

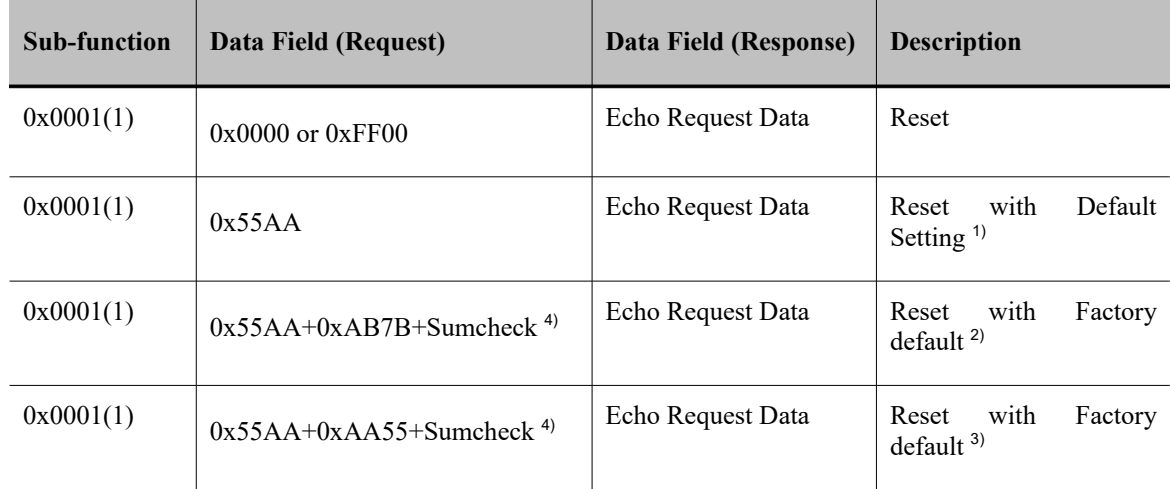

1),2),3) All expansion slot configuration parameters are cleared.

2),3) IP Address, Subnet Mask Address, Gateway Address, RS232/485 setting, and Bootp/DHCP mode will be the factory defaults value.

3) Mac Address will be the factory default value.

4) Refer to 3.2.2 for Sumcheck (0x1006)

# **Sub-function 0x000A(10) Clear Counters and Diagnostic Register**

The goal is to clear all counters and the diagnostic register. Counters are also cleared upon power–up.

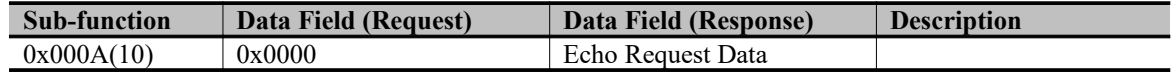

## **Sub-function 0x000B(11) Return Bus Message Count**

The response data field returns the quantity of messages that the remote device has detected on the communications system since its last restart, clear counters operation, or power–up.

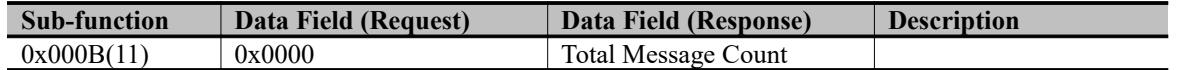

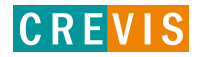

#### **Sub-function 0x000D(13) Return Bus Exception Error Count**

The response data field returns the quantity of MODBUS exception responses returned by the remote device since its last restart, clear counters operation, or power–up.

Exception responses are described and listed in section 3.2.11.

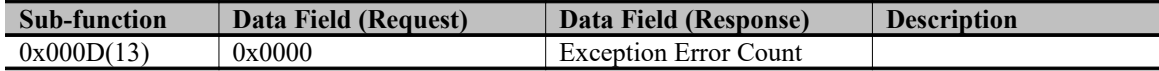

## **Sub-function 0x000E(14) Return Slave Message Count**

The response data field returns the quantity of messages addressed to the remote device, or broadcast, that the remote device has processed since its last restart, clear counters operation, or power–up.

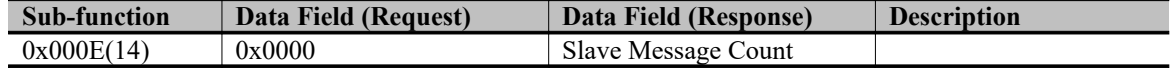

#### **Sub-function 0x000F(15) Return Slave No Response Count**

The response data field returns the quantity of messages addressed to the remote device for which it has returned no response (neither a normal response nor an exception response), since its last restart, clear counters operation, or power–up.

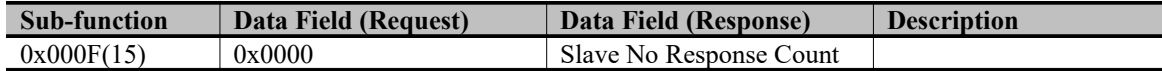

## **Sub-function 0x0064(100) Return Slave ModBus, Expansion Status**

The response data field returns the status of ModBus and expansion addressed to the remote device.

This status values are identical with status 1word of input process image.

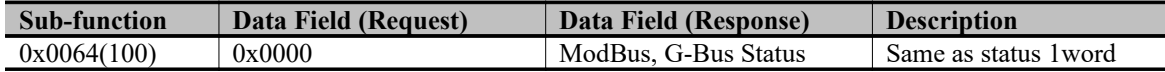

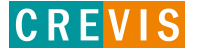

# <span id="page-19-1"></span>**3.1.8. 15 (0x0F) Write Multiple Coils**

This function code is used to force each coil in a sequence of coils to either ON or OFF in a remote device. The Request PDU specifies the coil references to be forced. Coils are addressed starting at zero. A logical '1' in a bit position of the field requests the corresponding output to be ON. A logical '0' requests it to be OFF.

The normal response returns the function code, starting address, and quantity of coils forced.

#### • **Request**

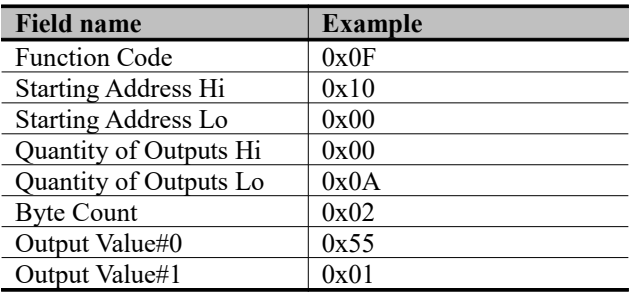

#### • **Response**

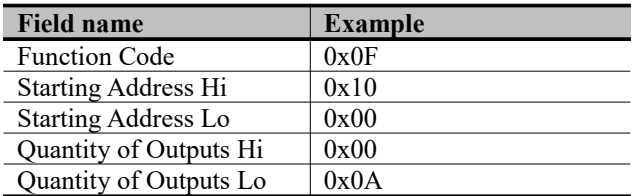

 $-$  In case of address 0x1015~0x1000 output bit value: 00000000 00000000 changes to 00000001 01010101.

# <span id="page-19-0"></span>**3.1.9. 16 (0x10) Write Multiple Resgisters**

This function code is used to write a block of contiguous registers (1 to approx. 120 registers) in a remote device. The requested written values are specified in the request data field. Data is packed as two bytes per register. The normal response returns the function code, starting address, and quantity of registers written.

#### • **Request**

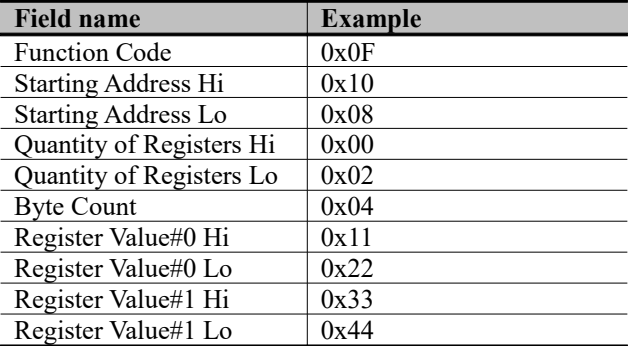

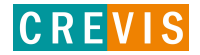

# **Specification**

## • **Response**

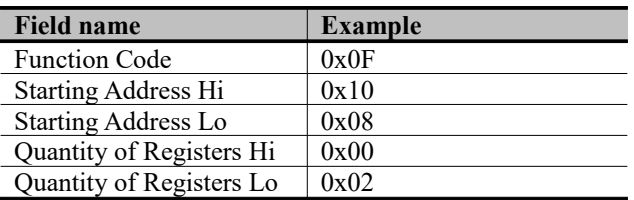

.- In case of address 0x0800, 0x0801 output register value: 0x0000, 0x0000 changes to 0x1122, 0x3344.

## <span id="page-20-0"></span>**3.1.10. 23 (0x17) Read/Write Multiple Resgisters**

This function code performs a combination of one read operation and one write operation in a single MODBUS transaction. The write operation is performed before the read. The request specifies the starting address and number of holding registers to be read as well as the starting address, number of holding registers, and the data to be written. The byte count specifies the number of bytes to follow in the write data field.

The normal response contains the data from the group of registers that were read. The byte count field specifies the quantity of bytes to follow in the read data field.

#### • **Request**

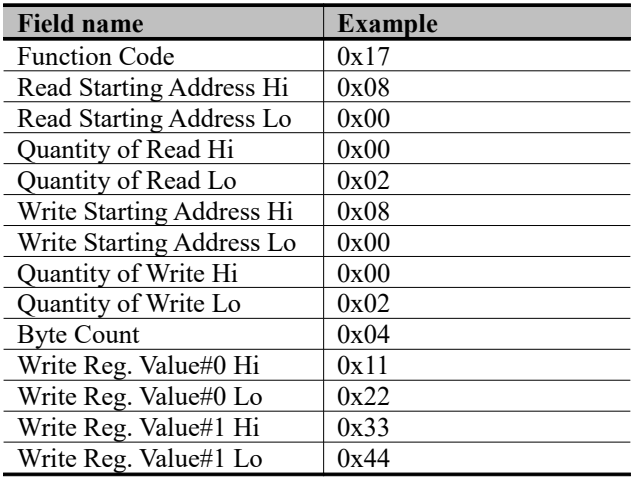

#### • **Response**

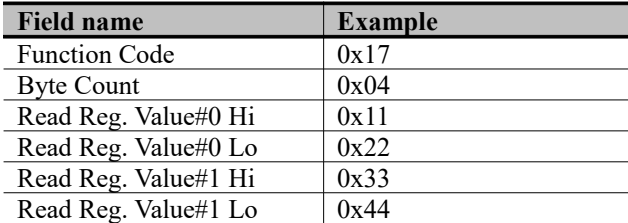

- In case of address 0x0800, 0x0801 output register value: 0x0000, 0x0000 changes to 0x1122, 0x3344.

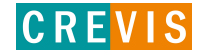

# <span id="page-21-0"></span>**3.1.11. Error Response**

In an exception response, the server sets the MSB of the function code to 1. This makes the function code value in an exception response exactly 80 hexadecimal higher than the value would be for a normal response.

# • **Exception Response Example**

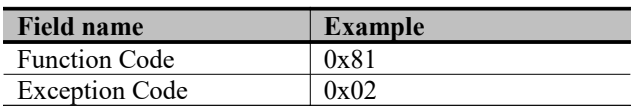

# • **Exception Codes**

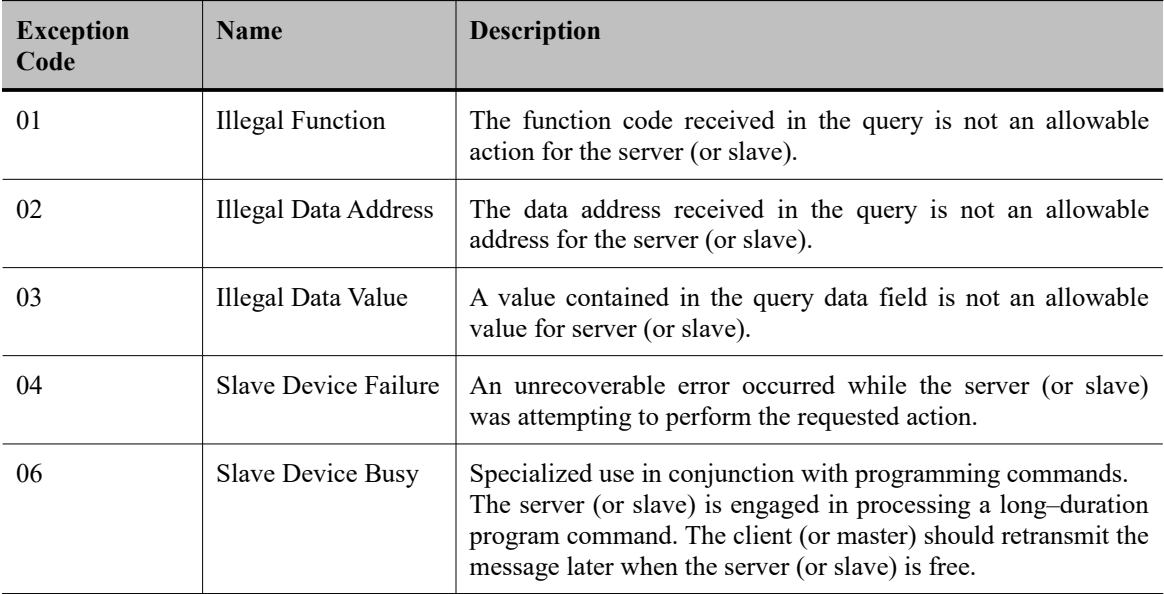

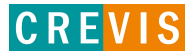

# <span id="page-22-1"></span>**3.2. MODBUS Special Register Map**

The special register map can be accessed by function code 3, 4, 6 and 16. Also the special register map must be accessed by read/write of every each address (one address).

# <span id="page-22-0"></span>**3.2.1. Adapter Resgister Mapping**

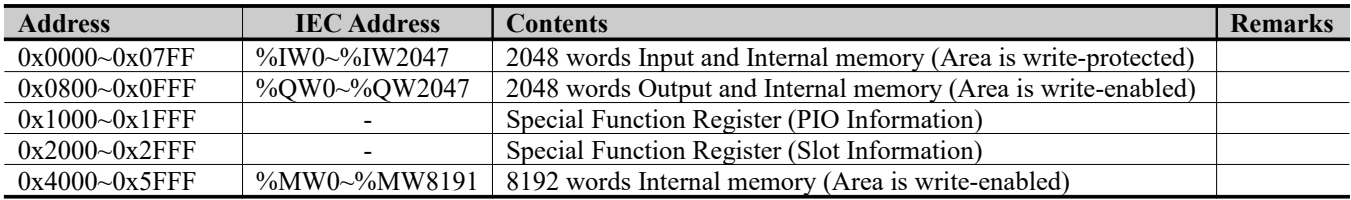

# <span id="page-22-2"></span>**3.2.2. Adapter Identification Special Resgister (0x1000, 4096)**

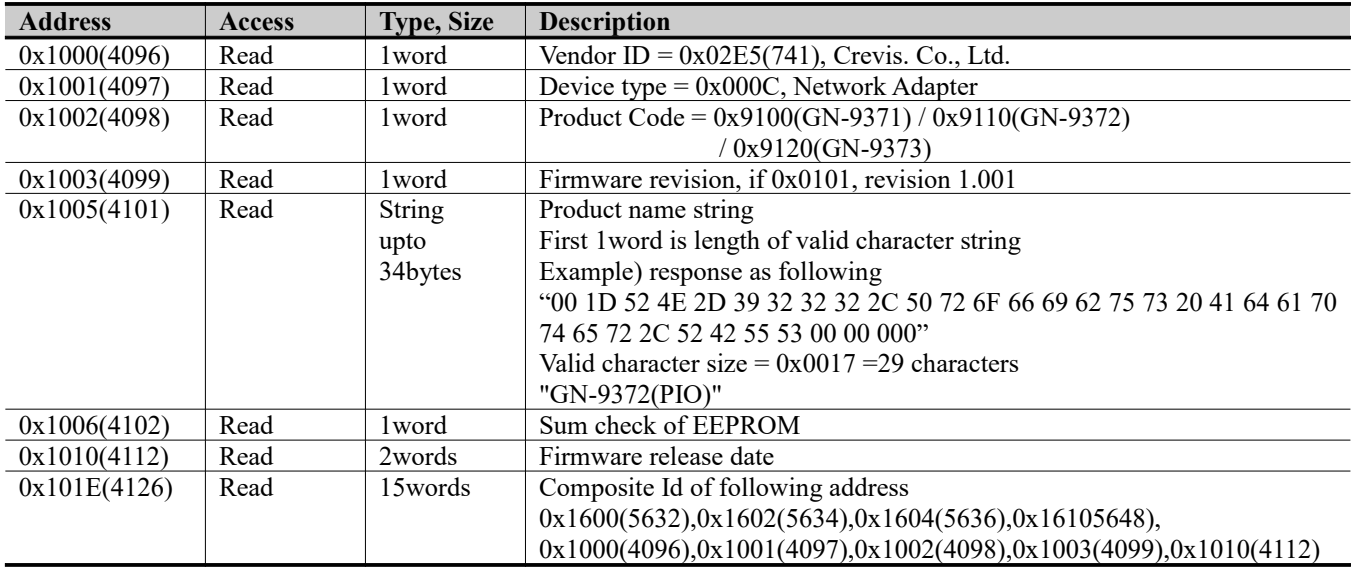

- String Type consists of valid string length (first 1word) and array of characters

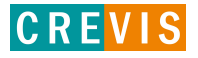

G-Series Programmable I/O Processes and September 10 Page 24

# <span id="page-23-0"></span>**3.2.3. Adapter Information Special Register (0x1100, 4352)**

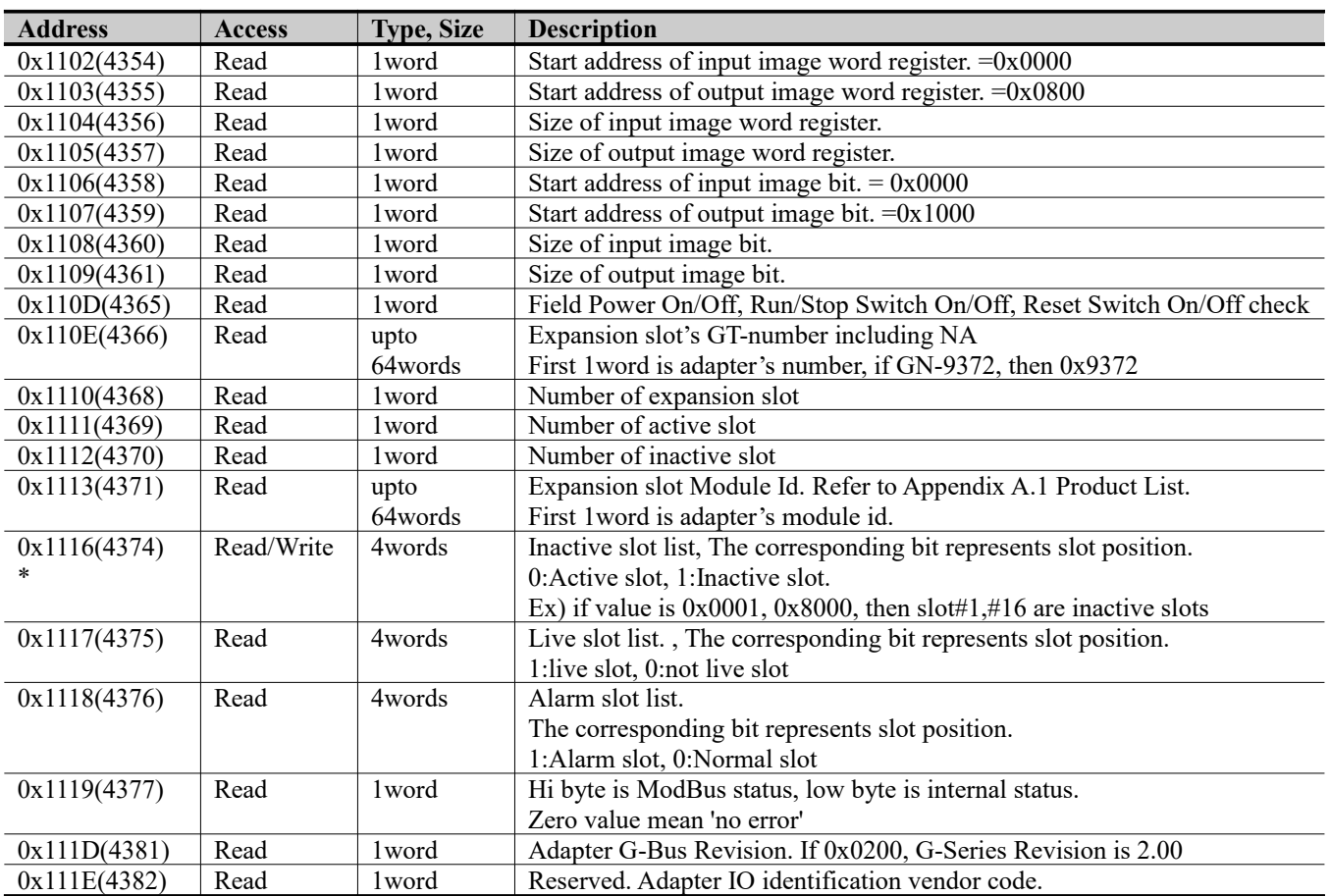

\* If the slot location is changed, set default value automatically (all expansion slot are live).

\* After the system is reset, the new "Set Value" action is applied.

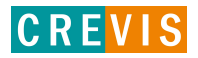

G-Series Programmable I/O Processes Programmable I/O Page 25

# <span id="page-24-0"></span>**3.2.4. Adapter Setting Special Register (0x1600, 5632)**

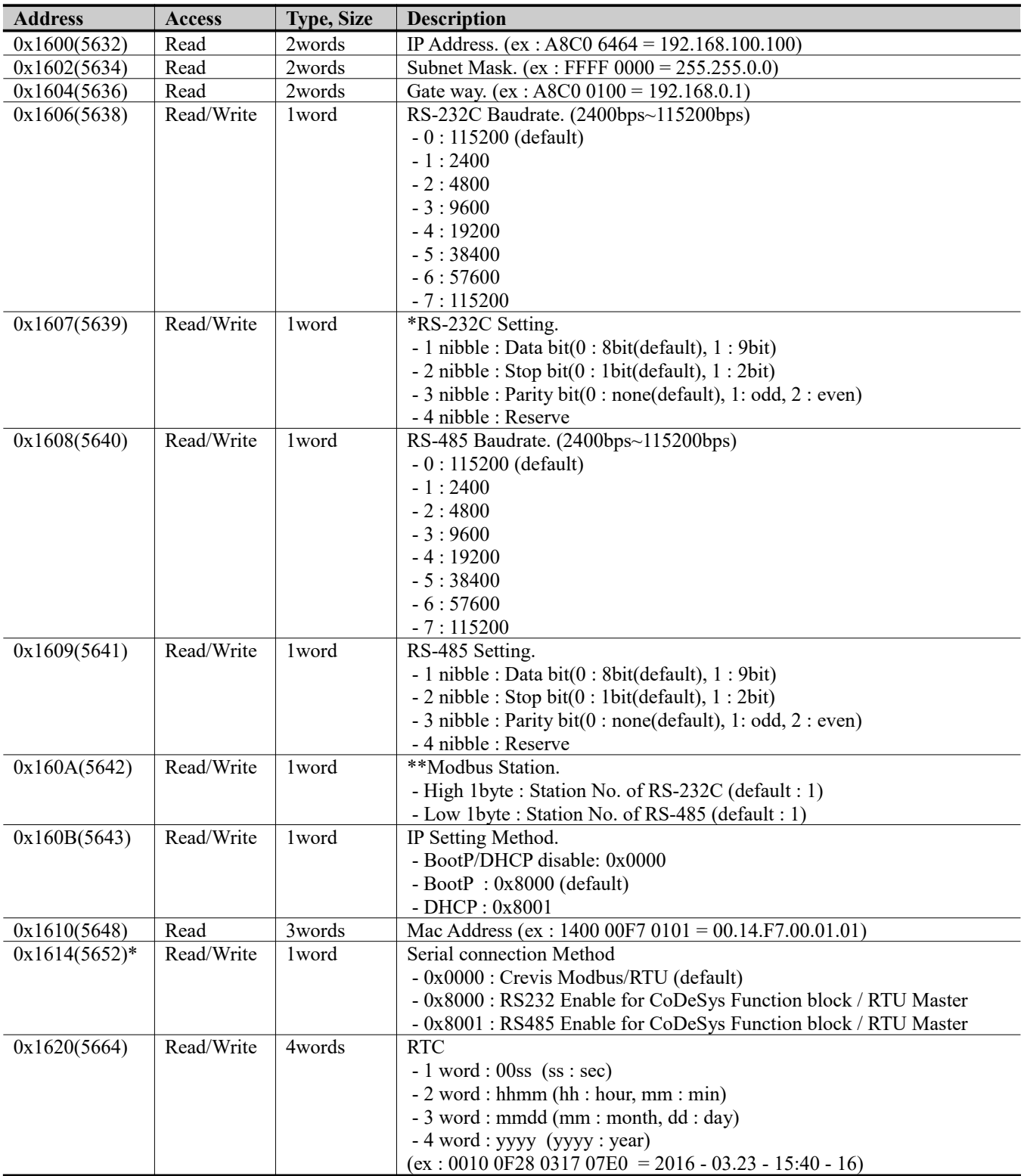

\* 0x1614 is not supported for GN-9371

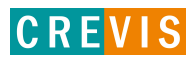

**Specification**

**\*RS-232C/485 Setting :** This description for 0x1607/0x1609 register with bit.

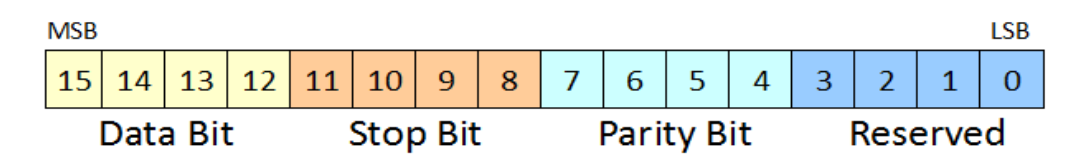

**\*\*Modbus Station :** This description for 0x160A register with bit.

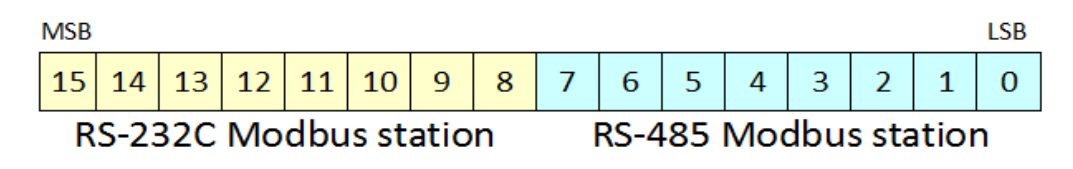

# <span id="page-25-0"></span>**3.2.5. Expasion Slot Information Special Resister (0x2000, 8192)**

Each expansion slot has 0x40(64) address offset and same information structure.

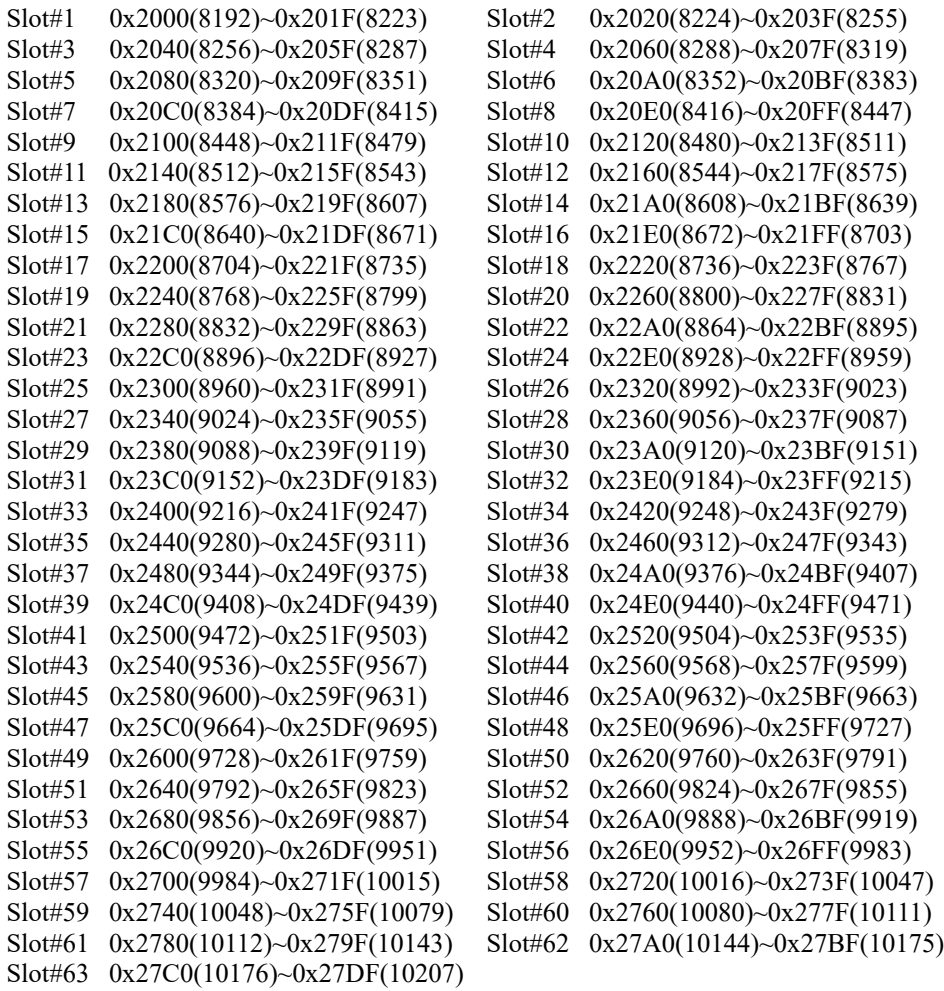

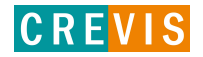

# **Specification**

# G-Series Programmable I/O Processes Programmable I/O Page 27

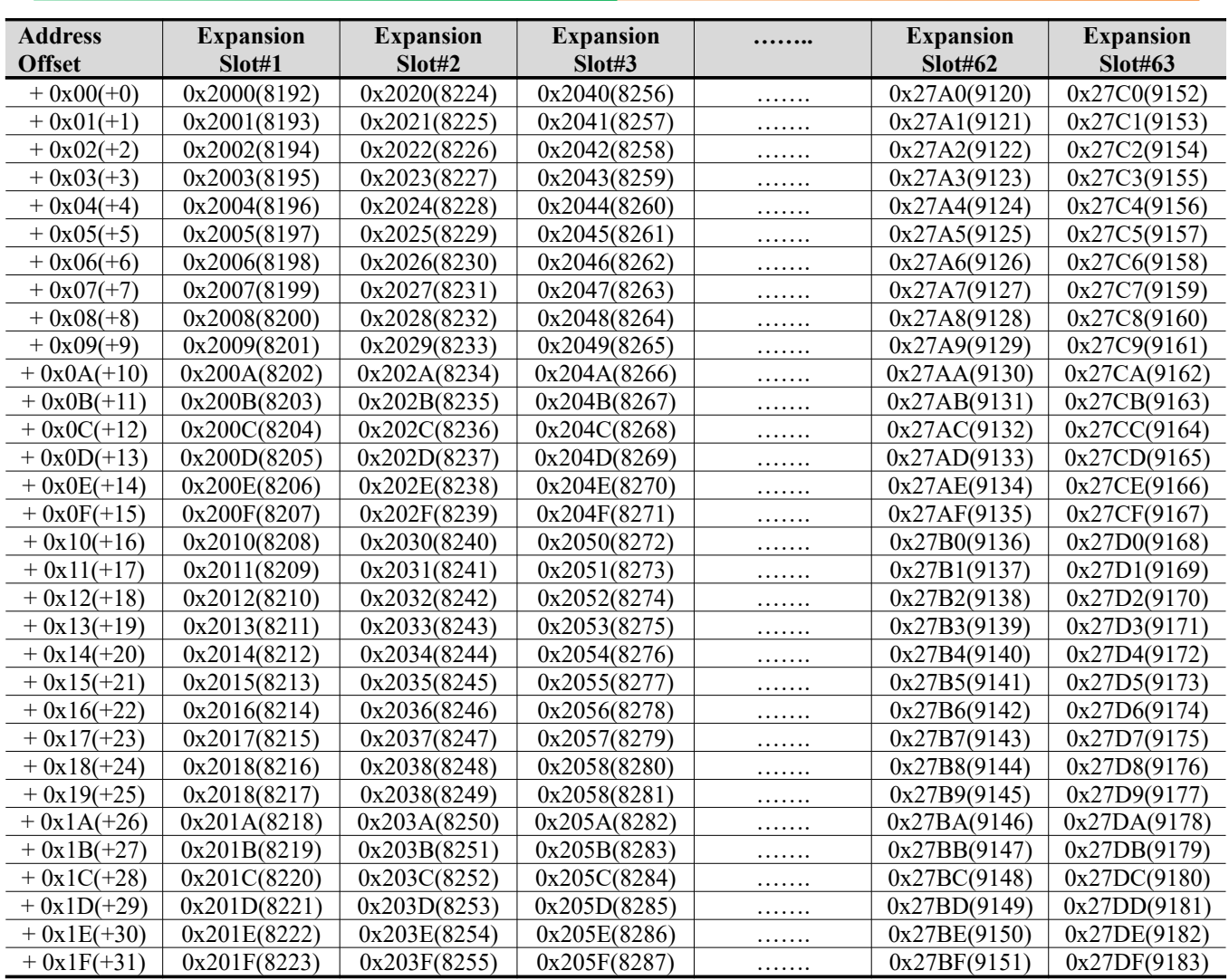

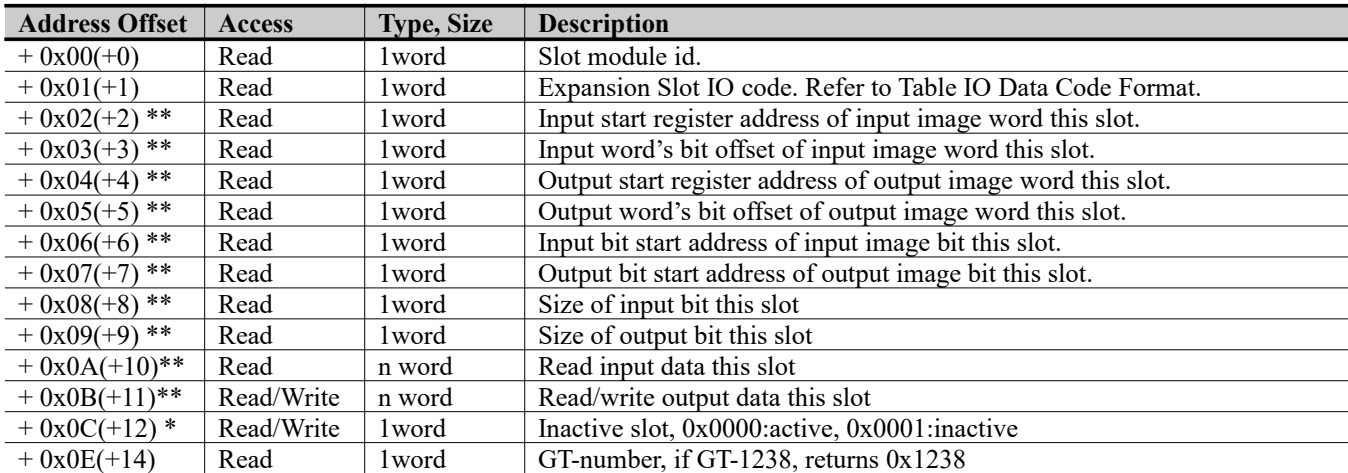

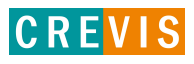

# G-Series Programmable I/O Page 28

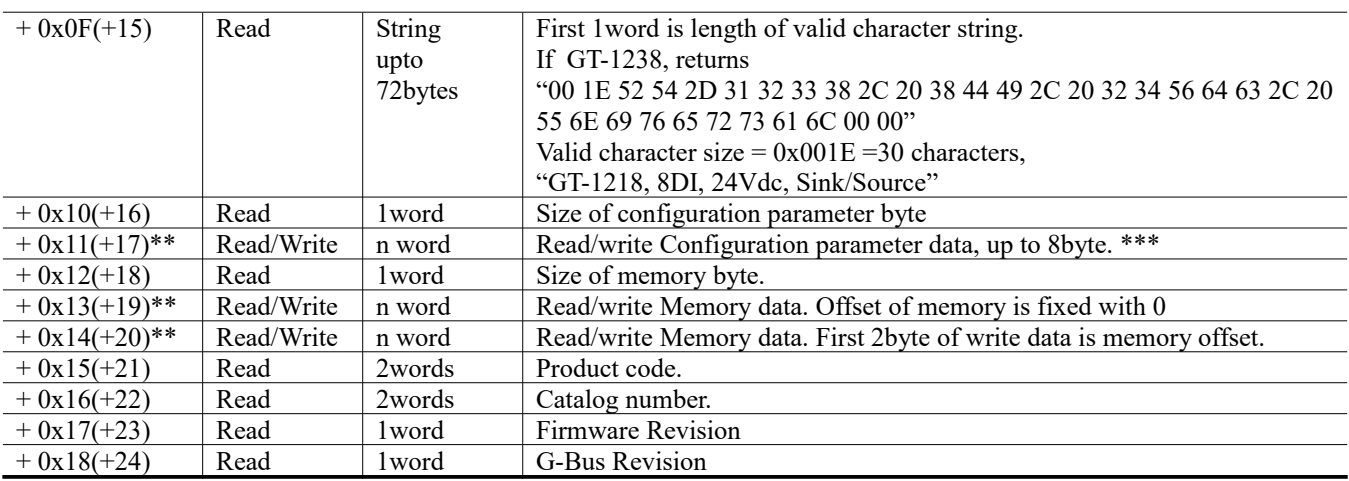

\* After the system is reset, the new "Set Value" action is applied.

\*\* Nothing of output, input, memory or configuration parameter corresponding slot returns Exception 02.

\*\*\* Slot Configuration parameter saved by internal EEPROM during power cycle until slot position changed.

\*\*\* All of output modules and special modules have the slot configuration parameter data.

# Table 3.3.1. IO Data Code Format (1word)

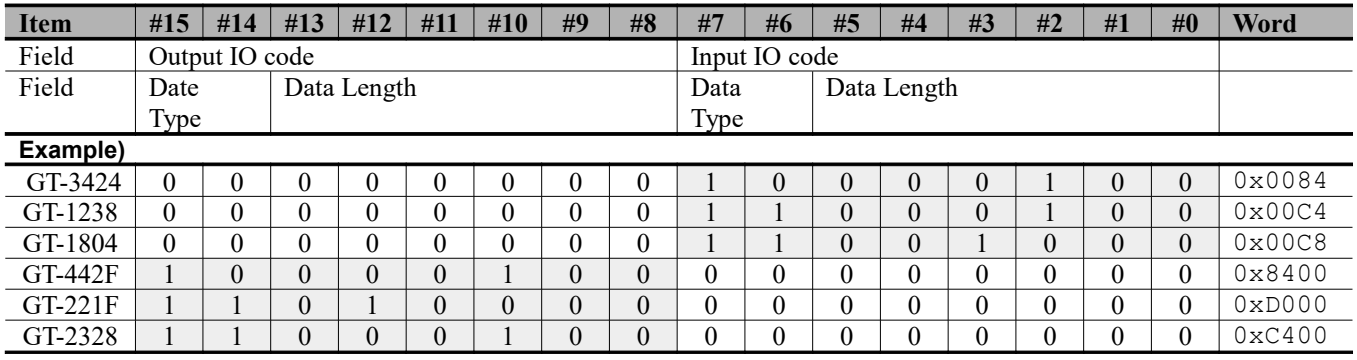

# **Input/Output Data Type** :

0 0: No I/O Data

0 1: Byte Data

1 0: Word Data

1 1: Bit Data

# **Input/Output Data Length**:

0 0 0 0 0 0 0 : 0 Bit/Byte/Word

0 0 0 0 0 0 1 : 1 Bit/Byte/Word

0 0 0 0 0 1 0 : 2 Bit/Byte/Word

0 0 0 0 0 1 1 : 3 Bit/Byte/Word

…

1 1 1 1 1 1 1 : 63 Bit/Byte/Word

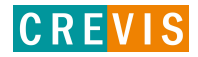

# <span id="page-28-0"></span>**3.3. Surpported MODBUS Function Codes**

# MODBUS Reference Documents

[http://www.modubs.org](http://www.modubs.org/)

# MODBUS Tools

[http://www.modbustools.com,](http://www.modbustools.com/) modbus poll

[http://www.win-tech.com,](http://www.win-tech.com/) modscan32

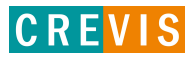